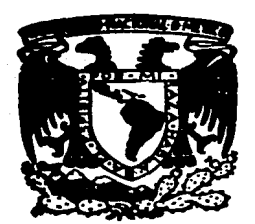

# UNIVERSIDAD NACIONAL AUTONOMA DE MEXICO

Facultad de Estudios Superiores "Cuautitlán "

LOS EFECTOS FINANCIEROS DE LA UTILIZACION DEL METODO DE VALUACION ULTIMAS ENTRADAS PRIMERAS SALIDAS EN EPOCAS DE INFLACION.

## **T E s** <sup>I</sup> S QUE PARA OBTENER EL TITULO DE : **LICENCIADO EN CONTADURIA**  <sup>p</sup>**R E** s E N T **A GERARDO SOLIS ORTIZ**

Director de Tesis: L. C. Fernando Pérez Castrejón

Cuautitlán lzcalli, Edo. de Méx. **1987** 

 $\overline{35}$ 

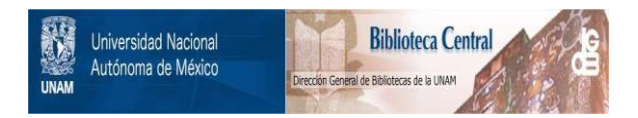

### **UNAM – Dirección General de Bibliotecas Tesis Digitales Restricciones de uso**

### **DERECHOS RESERVADOS © PROHIBIDA SU REPRODUCCIÓN TOTAL O PARCIAL**

Todo el material contenido en esta tesis está protegido por la Ley Federal del Derecho de Autor (LFDA) de los Estados Unidos Mexicanos (México).

El uso de imágenes, fragmentos de videos, y demás material que sea objeto de protección de los derechos de autor, será exclusivamente para fines educativos e informativos y deberá citar la fuente donde la obtuvo mencionando el autor o autores. Cualquier uso distinto como el lucro, reproducción, edición o modificación, será perseguido y sancionado por el respectivo titular de los Derechos de Autor.

### $\underline{\textbf{1}}\ \ \underline{\textbf{N}}\ \ \underline{\textbf{D}}\ \ \underline{\textbf{1}}\ \ \underline{\textbf{C}}\ \ \underline{\textbf{E}}$

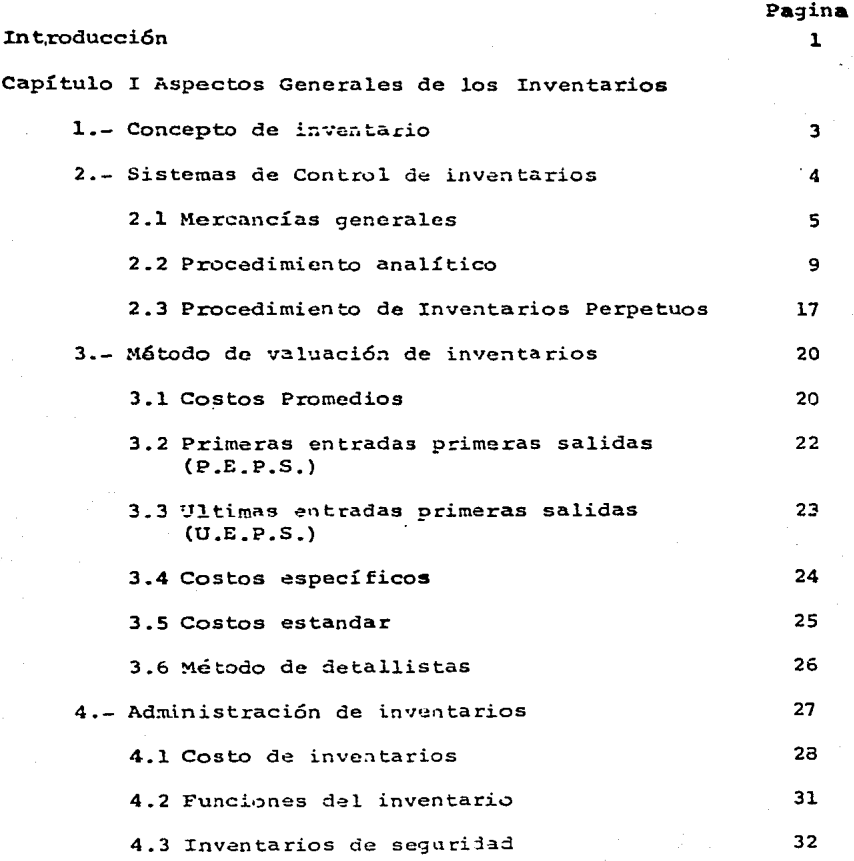

## Capítulo II.- Consideraciones previas a la implantación del Método de Valuación de Inventarios U.E.P.S.

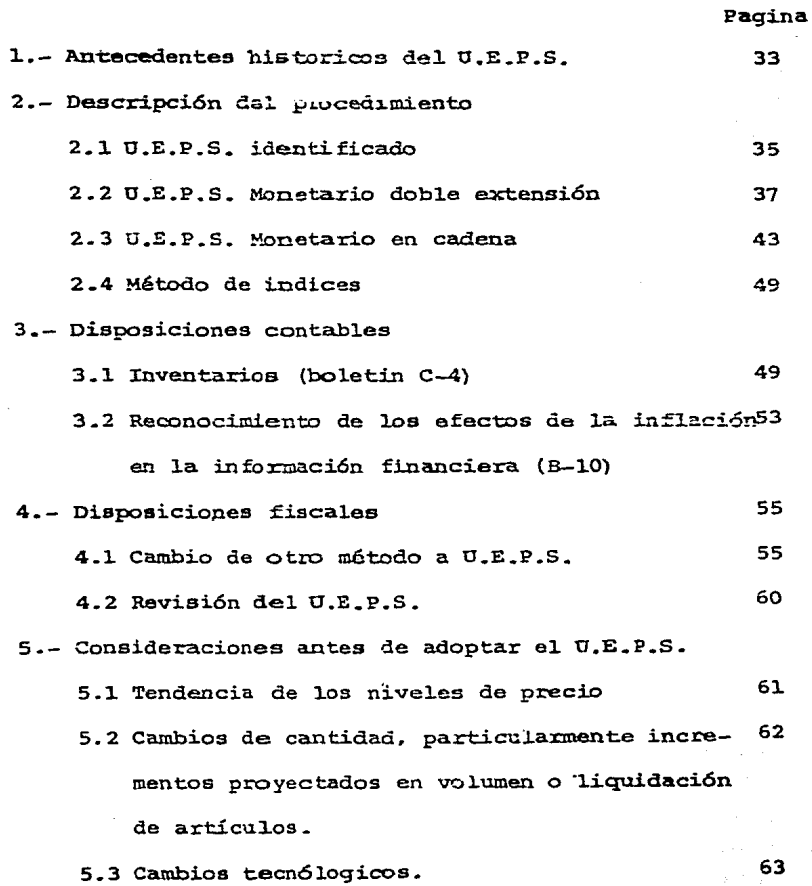

Capítulo III.- Efectos financieros en la utilización del

U.E.P.S. Monetario y sus registros contables.

Pagina

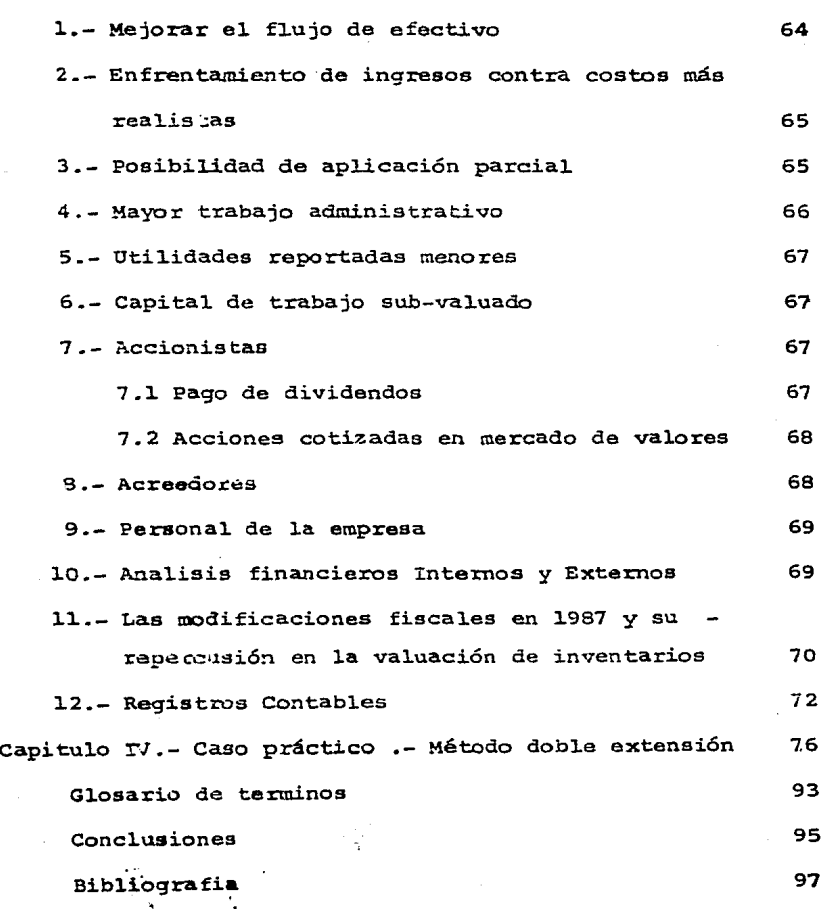

### INTRODUCCION

Una base adecuada y realista en la forma que se valuan los inventarios es uno de los factores más importantes en la obtenci6n de los Estados Financieros de la Empresa. - Anterior a la aparición del método U.E.P.S monetario las valuaciones de inventarios realizadas con cualquiera de los - otros métodos tradicionales no reflejaban cambios inflacio narios en los niveles de precios. El aumento en las tasas de inflación, altas tasas de interés, han motivado a revisar los métodos de valuación de inventarios.

Bajo las actuales condiciones económicas inflaciona rias la presencia de utilidades ilusorias como consecuencia de la valuación de los inventarios han presentado serias in terrogantes acerca de la calidad de las utilidades de aque-llas Empresas que no valuan sus inventarios por el método -- U .E. P.S. Monetario.

El efecto práctico de usar cualquier método, dife- rente de U.E.P.S. durante un período de aumentos de precios, es un incremento en las utilidades reportadas no correspon- dientes a los reales, con su correspondiente incremento en la cantidad a pagar de impuestos.

De acuerdo a la Ley, los inventarios se deben valuar

a costo o mercado el que sea menor. Bajo situaciones inflacionarias ambos cambian continuamente.

El método U.E.P.S. es el que más cercano está al sis tema que se busca ya que enfrenta los ingresos actuales, con tra una muy buena aproximación de los costos actuales de reem plazo de los inventarios, obteniendo con esto beneficios sustanciales. Lo anteriormente expuesto es el origen de este -trabajo.

#### CAPITULO I

ASPECTOS GENERALES DE LOS INVENTARIOS 1.- Concepto de Inventario:

El rubro de inventarios lo constituyen los bienes de una empresa destinados a la venta o a la producción para su posterior venta, tales como materia prima, producción en proceso, artículos terminados y otros materiales que se uti licen en el empaque, envase de mercancía o las refacciones para mentenimiento que se consuman en el ciclo normal de *o* pe raciones.

Los artículos de mantenimiento que no se consuman durante el ciclo normal de operaciones y los que se utilizarán en la construcción de inmuebles o maquinaria no deben clasificarse como activo circulante. Debido a que el consu mo probable dentro de un lapso corto es un atributo relati-vo a una partida que se identifica como inventario, estos materiales se pueden identificar en forma más precisa con el activo fijo. Esta separación se puede realizar de acuerdo con el uso principal que se da a algunos artículos, o se -puede hacer una separación arbitraria entre activo fijo <sup>y</sup> clasificaciones del inventario.

2.- Sistemas de Contro1 de Inventarios.

En todo negocio comercial, el registro de las operaciones de mercancías es uno de los más importantes, ya -que de é1 depende 1a exactitud de 1a uti1idad o pérdida en ventas.

Para e1 registro de 1as operaciones de mercancías, ·existen varios procedimientos los cua1es se deben estab1ecer teniendo en cuenta los siguientes aspectos:

1.- capacidad económica de1 negocio

2.- Vo1úmen de operaciones

3.- Claridad en e1 registro

4.- Informaci6n deseada

Ins principa1es procedimientos que existen son 1os siguientes:

1.- Procedimiento g1oba1 o de mercancías genera1es.

2.- Procedimiento analítico o pormenorizado.

3. - Procedimiento de inventarios perpetuos o continuos.

Las operaciones que normalmente se pueden efectuar con 1as mercancías son ias siguientes:

1.- Compras

2.- Gastos de compra

3.- Devoluciones sobre compras

4.- Rebajas sobre compras

5.- Vantas

6.- Devoluciones sobre ventas.

7.- Rebajas sobre ventas.

Además de las operaciones anteriores, también se -deben considerar los inventarios inicial y final de mercan- **cías, pues aunque no son operaciones propiamente, sino exis**tencias de mercancías, son indispensables para poder deter-minar la utilidad o pérdida en ventas.

A continuación se explican los procedimientos que  $$ existen:

2.1 Mercancías Generales:

Este procedimiento consiste en registrar las di ferentes operaciones de mercancías en una sola cuenta. la cual se abre con el nombre de mercancías generales.

La cuenta de Mercancías Generales tiene el siguien te movirnien to :

#### MERCANCIAS GENERALES

Se carga Al principiar el ejer **cicio:**  1. Del valor del inven tario inicial de mercancías (a precio de costo) • Durante el ejercicio 2. Del importe de las compras (a precio de ad- quisici6n 3. Dal importe de los gastos de compra 4. Del importe de las devoluciones sobre ventas Se abona Durante el ejercicio. 1 1 1. Del importe de las ven tas (a precio de venta). 1 2. Del importe de las delvoluciones sobre compras (a - precio de adquisición). 3. Del importe de las re- !bajas sobre compras. 1  $\parallel$ 1 1 i<br>İ

S. Del importe de las rebajas sobre ventas.

(a precio de venta).

El movimiento de esta cuenta es heterogéneo, pues en ella se registran conceptos a precio de costo y precio de venta, por lo que su saldo no tiene ninguna significación, ya que no representa el costo del inventario final de mercan

1 1

**ciaa** ni la utilidad ó pérdida bruta.

Al terminar el ejercicio, es necesario separar las cuentas de activo a las cuentas de resultados para que su - saldo arroje la utilidad 6 pérdida bruta.

Para poder separar de la cuenta de Mercancías Generales el movimiento de activo del aovimiento de resultados, ea necesario conocer el importe del inventario final de mercancías.

Una vez determinado el inventario final su importe se debe abonar a la cuenta de Mercancías Generales y cargar **<sup>a</sup>**una cuenta denominada Inventarios. Después de este ajuste, los movimientos quedan separados: en la cuenta de Inventa- rios queda el movimiento de activo y en la de Mercancías --Generales la utilidad bruta, si su saldo es acreedor ó la pérdida bruta: si es deudor.

Desventajas del procedimiento global: Las princi- pales desventajas del procedimiento global o de mercancías generales, son las siguientes:

1.- Al terminar el ejercicio, no se puede conocer por separado el importe de las ventas, el de las compras, el -- 7 de loa gastos de compra y el de las devoluciones y rebajas sobre compras y sobre ventas, por estar reunidos en la misma cuenta·de Mercancías Generales, lo cual dificulta la forma- ci6n del estado de resultados.

2.- No se puede conocer, en un momento dado, el importe te del inventario final de mercancías, puesto que no existe ninguna cuenta que controle las existencias de mercancías.

3.- No es posible descubir si han habido extravios ro-bos o errores en el manejo de las mercancías, ya que no es pjsible determinar con exactitud el importe de las mercan-- cías, que debiara haber, porque no hay ninguna cuenta que controle las existencias de mercancías.

 $4. -$  Para conocer el importe del inventario final, es  $$ preciso hacer un recuento físico de las existencias, labor que a veces obliga a cerrar el negocio para poder llevarlos a cabo.

s.- No se puede conocer rápidamente el costo de lo vendido, ni la utilidad o pérdida bruta, mientras no se conozca el importe del inventario final.

Debido a las desventajas anteriores, este procedí- miento únicamente se emplea en negocios de escasa capacidad

económica o de poco movimiento en el manejo de mercancías.

2.2 Procedimiento Analítico:

El procedimiento analítico o pormenorizado consiste en abrir una cuenta especial para registrar las operaciones de compra - venta, de mercancías que realice la empresa.

Por lo tanto en este procedimiento se establecen -las siguientes cuentas:

..

Inventarios

Compras

Gastos de compra

Devoluciones sobre compras

Rebajas sobre compras.

Ventas

Devoluciones sobre ventas

Rebajas sobre ventas.

Cada una de las cuentas de mercancias tiene su pro pio movimiento y saldo, los cuales mencionaremos a continua ci6n.

#### INVENTARIOS

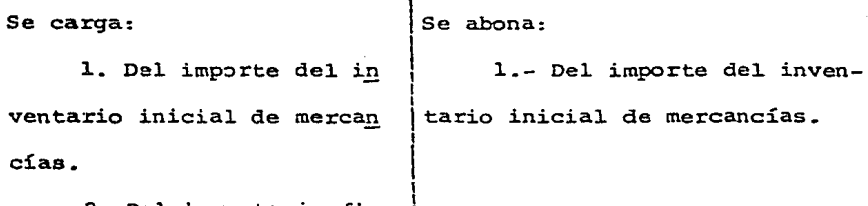

2. Del inventario fl-- • •• ! nal al cierre del ejercicio.

El. saldo de la cuenta siempre será deudor y representa el importe de las mercancías en existencia al cierre del ejercicio y en el balance general se presenta en el gru po del activo circulante.

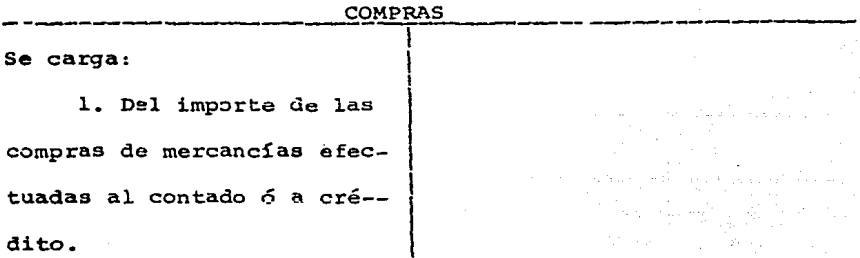

El saldo de esta cuenta es deudor y represente el importe total de las compras de mercancías efectuadas durante el ejercicio.

GASTOS DE COMPRA<br>Se carga:

1

1

1. Del importe de todos los gastos que originen las compras de mercancías.

1 El saldo de esta cuenta es deudor y representa el total de los gastos efectuados por las compras de mercancías. Al terminar el ejercicio, el saldo de esta cuenta se debe su mar al importe de las compras, para determinar las compras totales.

DEVOLUCIONES SOBRE COMPRAS

 $\sum_{i=1}^{n}$  Se abond:

1. Del importe de las mer cancías devueltas a los provee dores.

El saldo de esta cuenta es acreedor y representa el importe total de las mercancías devueltas a los proveedores. Al terminar el ejercicio, el saldo de esta cuenta se debe restar del importe de las compras totales, para determinar

#### las compras netas..

#### REBAJAS SOBRE COMPRAS 1

Se abona:<br>1. Del importe de las bonificaciones obtenidas sobre el I precio de las mercancías com-- \ pradas.

El saldo de esta cuenta es acreedor y representa el importe total de las rebajas obtenidas sobre el precio de las mercancías compradas. Al terminar el ejercicio, el saldo de esta cuenta se debe restar del importe de las compras totales, para determinar las compras netas.

#### ----~--~~----~~..;.;VENTAS

1

 $\vert$ 

 $\int$ Se abona:

1. Del importe de las ven tas de mercancías efectua das al contado o a crédito.

El· saldo de esta cuenta es acreedor y representa 4l. importe total de las ventas de mercancías efectuadas duran- te el ejercicio.

#### Se carga:

l. Del importe de las - mercancías devueltas por los clientes. (a precio de venta)

El saldo de la cuenta es deudor y represente el im porte total de las mercancías devueltas por los clientes; al terminar el ejercicio, el saldo de esta cuenta se debe res-tar del importe de las ventas totales, para determinar las ventas netas.

#### REBAJAS SOBRE VENTAS

Se carga:

1.- Del importe de las bonificaciones concedidas sobre el precio de las mercancías vendidas.

El saldo de esta cuenta es deudor y representa el importe total de las rebajas concedidas sobre el precio de las mercancías vendidas. Al terminar el ejercicio, el saldo de esta cuenta se debe restar del importe de las ventas tota les para determinar las ventas netas.

l 1

cuando se lleva el procedimiento analítico o pormeno rizado, para conocer la utilidad o pérdida bruta, se deben ob tenei, por medio de cargos y abonos, cada uno de los resultados de la primera parte del estado de Resultados en esta for ma.

l.- Para obtener las ventas netas, se debe restar de la cuenta de ventas por medio de un cargo, el importe de las de volucionas y rebajas sobre ventas.

2.- Para obtener las compras totales, se debe sumar a la cuenta de compras por medio de un cargo, el importe de -los gastos de compra.

3.- Para obtener las compras netas, se debe restar de la cuenta de compras, por medio de un abono, el importe de las devoluciones y rebajas sobre compras.

4.- Para obtener el total de mercancías, 9e debe sumar a la cuenta de Compras, por medio de un cargo, el importe del. inventario inicial.

s.- Para obtener el. costo de lo vendido, se debe res- tar a la cuenta de compras, por medio de un abono, el importe del inventario final.

6.- Para obtener la utilidad o pérdida bruta, se debe reatar de la cuenta de ventas, por medio de un cargo, el importe del costo de lo vendido, que aparece como saldo en la cuenta de compras.

AdemAs del procedimiento anterior existen otros más prActicos p2ro menos detallados, para ajustar las cuentas de mercancías. Estos procedimientos consisten en traspasar a la cuenta de Ventas, a la de Pérdidas y ganancias o a una -cuenta especial, todos los saldos de las cuentas de mercan-cías, y después registrar el Inventario final.

La cuenta a la cual se traspasan los saldos de las cuentas de mercancías se le da el nombre de cuenta liquidadora.

El procedimiento que se sigue es el siguiente:

l.- Se abonan todas las cuentas de mercancías que ten-~an saldo deudor, con cargo **a** la cuenta liqui~adora.

2.- Se cargan todas las cuentas de mercanc.ias que tenqan saldo·acreedor, con abono a la cuenta liq:iidadora.

3.- Se carga la cuenta de inventarios por el importe del inventario final, con abono a la cuenta liquidadora.

Después de estos ajustes la cuenta liquidadora debe arrojar la utilidad o pérdida bruta.

Ventajas del procedimiento analítico.- Las principales ventajas del procedimiento analítico o pormenorizado -

aon 1as siguientes:

1.- En cualquier momento, se puede conocer el importe -4el inventario inicial, de las ventas, de las compras, de - los gastos de compra de las devoluciones, rebajas sobre compras y sobre ventas, debido a que para cada uno de estos con ceptoa se ha establecido una cuenta especial.

2.- Se facilita la formación del Estado de resultados, debido a que se conoce por separado el importe de cada uno de los conceptos con que se forma.

3.- Mayor claridad en el registro de las operaciones de msrcancías.

Desventajas del procedimiento analítico.- Las principales deventajas del procedimiento analítico son las si--  $quation$ tes:

l.- No se puede conocer, en un momento dado el importe del inventario final de mercancías, puesto que no existe ninguna cuenta que controle las existencias.

2.- No es posible descubrir si ha habido extravios, robos o errores en el manejo de las mercancías, ya que no es posible determinar con exactitud el importe de las mercan-- cías que debiera haber, debido a que no hay ninguna cuenta que controle las existencias.

3.- Para conocer el importe del inventario final, es preciso hacer un recuento físico de las existencias.

4.- No se puede conocer rápidamente el costo de lo vendido ni la utilidad o pérdida bruta, mientras no se conozca el. importe del inventario final.

Debido a las desventajas anteriores, este procedi-miento únicamente se emplea en negocios de ~scasa capacidad econ6mica.

2.3 Procedimiento de Inventarios perpetuos.

Este procedimiento consiste en registrar las operaciones de mercancías de tal manera que se pueda conocer en = cualquier momento, el importe del inventario final, del costo de lo vendido y de la utilidad o pérdida bruta.

las cuentas que se emplean en este procedimiento, pa ra registrar las operaciones de mercancías son las siguientes:

17

l\.l.macén Costo de Ventas Ventas.

Se carga

1. Del importe del in ventario inicial (a precio de costo) •

2. Del importe de las compras (a precio de adqui sición).

3. Del importe de los gastos de compra.

4. Del importe de las devoluciones sobre ventas. (a precio de Costo) •

Se abona

l .. Del importe de las ventas (a precio de costo) •

2. Del importe de las devoluciones sobre compras.

3. Del importe de las rebajas sobre compras.

Esta cuenta es de Activo circulante: se maneja exclusivamente a precio de costo: su saldo es deudor y representa en cualquier momento, la existencia de mercancías, o sea, el inventacio final.

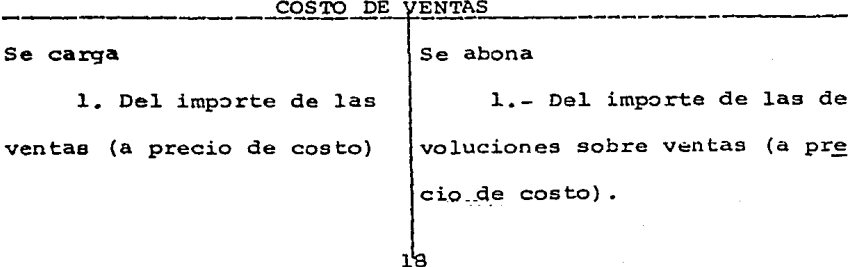

Ea cuenta de resultados: se maneja a precio de costo ; su saldo es deudor y representa el costo de lo vendido.

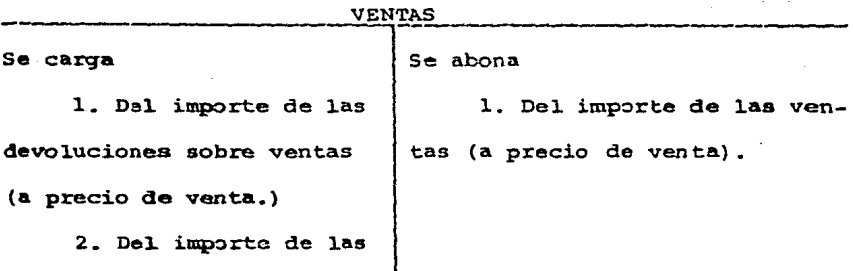

rebajas sobre ventas.

Es cuenta de resultados: se maneja a precio de venta: su saldo es acreedor y representa las ventas netas. Cuan do recibe el traspaso del costo de lo vendido su saldo repre senta la utilidad bruta si es acreedor, o la pérdida bruta si es deudor.

Otra forma de llevar el procedimiento de inventarios perpetuos es utilizando únicamente las cuentas del Almacén y otra que se abre con el nombre de Costos y Ventas.

Cuenta de Almacén.- Sigue con su mismo movimiento.

Cuenta de Costos y Ventas.- En la cuenta de costos y ventas se registra, tanto el movimiento de la cuenta de -Costo de Ventas, como el. de Ventas.

El procedimiento de inventarios perpetuos o constan

tes tiene las siguientes ventajas.:

l.- Se puede conocer en cualquier momento, el importe del inventario final, sin necesidad de practicar inventarios fíaicos.

2.- Se pueden descubrir extravios, robos o errores en el manejo de las mercancías, puesto que se sabe con exacti- tud el importe de la mercancía que debiera haber.

3.- Se puede conocer, en cualquier momento, el importe del costo de lo vendido.

4.- Se puede conocer, en cualquier momento, el importe de la utilidad 6 pérdida bruta.

Debido a las ventajas anteriores, este procedimien to tiene el máximo de aplicación en la actualidad, sobre todo en empresas importantes.

3.- Métodos de Valuación de Inventarios.

El análisis del problema de valuación de inventarios requiere recordar las características principales de los métodos que se utilizan y que son: Costos promedios, P.E.P.S. U.E.P.S. Costos específicos o identificados, Costos Standar, <sup>y</sup>Métodos de detallistas.

3.1 Costos Promedios

Este procedimiento consiste en promediar el valor de la nueva compra de un artículo con el valor de las adqui 2~

siciones del mismo artículo hechas con arterioridad, a efecto de obtener un costo único de todos los artículos de la misma naturaleza que se tienen en inventario. Zste costo promedio se considera como costo de lo vendido en el momento en que el artículo es enajenado.

Los precios promedios pueden ser constantes o perío dicos; son constantes cuando la modificación del precio prome dio se hace al momento de tener una misma adquisición del mate rial o artículo costeado y períodicos cuando se adopta el precio promedio de un período específico de una semana, o un mes o cualquier otro período; es decir que las salidas de almacén del. período se valuaran hasta el fina1 de1 período, ya que el precio promedio se calcula también al final de dicho período.

 $E$ je $m$ plo:

Promedios constantes.

Unidades Valores

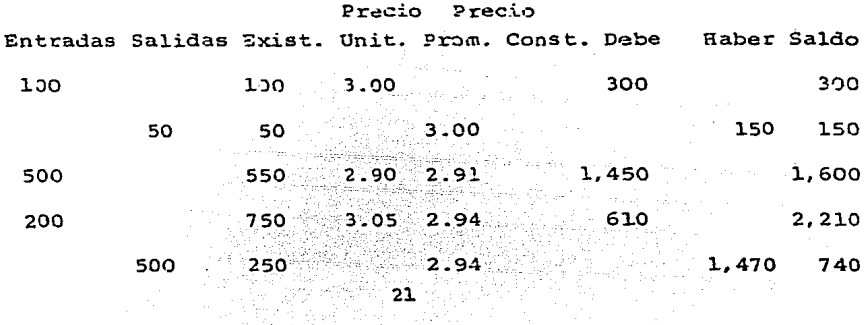

#### Promedio• Períodicos

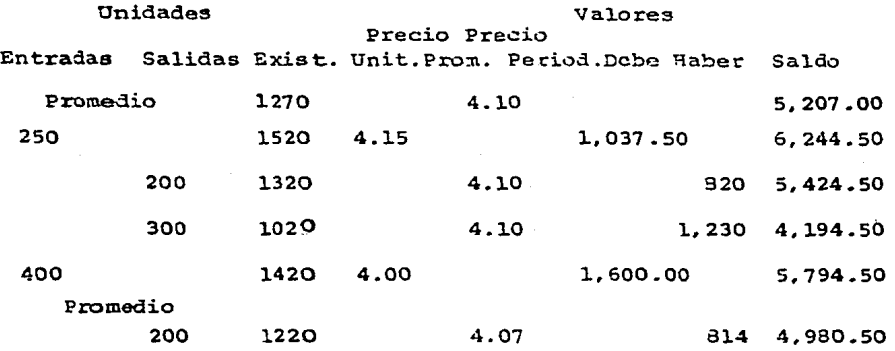

La desventaja de este procedimiento, es que al existir cambios importantes en los precios en forma constante y dichos cambios no se compensen, la valorización de los inventarios se separaría considerablemente de la realidad, dando como resultado que la información proporcionada por una contabilidad de costos que utilize este procedimiento, podría dar origen a la toma de decisiones erróneas, por parte de los usuarios de esta informaci6n.

3.2 Primeras Entradas, Primeras Salidas (P.E.P.S.)

Este procedimiento consisten en asignar a la venta deartículos el costo más antiguo que existe en inventarios. Es importante señalar que no requiere de la identificación física de los artículos que se encuentran en inventarios, simplemente los diferentes valores se identifican a traves de los registros **contabl.es y** administra~ivos **de** al.mat~én **conocidos** C·.)•\\1) **l:.il'Cje':as**  de control de inventarios.

Siguiendo este método de valuación, tendriamos que

las existencias o inventarios estarían valuados a los costos ~ recientes.y el costo de ventas correspondería al costode los artículos comprados más antiguamente.

Como se puede observar, al utilizar este método, to da 1a utilidad bruta obtenida por la compaflia, sería mucho mayor que si utilizara el método.de promedios, por lo cual las decisiones que tomara la gerencia, con base en la infor mación obtenida, en caso de tener indices de inflación con- siderables, podrían ser erróneas, que si se fijaran pre-cios de venta con base en la misma.posiblemente no serían - los más adecuados y además, al ver los accionistas la utilidad obtenida, podran tomar la decisión de decretar dividendos, lo cual a la larga, provocaría que la empresa sufriera una descapitalización.

3.3 Ultimas Entradas, Primeras Salidas (O.E.P.S.)

En este caso se parte del supuesto de que los últimos artículos recibidos en el almacén son los primeros que se venden, en consecuencia, sus precios son los que deben de asignarse primeramente al costo de lo vendido. Este prg cedimiento en una época da incremento de precios se traduce en asignar a las ventas mayores costos y en asignar a los  $$ inventarios valores inferiores a los precios de mercado.

Como se puede observar, la utilización de este método, ya sea por artículos específicos como valores moneta-rios, permite aumentar en forma considerable, el costo de -ventas, por consiguientes, disminuir la utilidad gravable y por lo tanto diferir el pago del impuesto y participación de los trabajadores en la utilidad. Este método como se puede observar viene a perjudicar a1 trabajador ya que su utilidad va a ser menor.

3.4 Costos específicos.

Este método consiste en identificar plenamente los artículos que se tienen en almacén a traves de lotes, nume-ros de serie, y otros medios. Cada vez que un artículo se -venda, se identifica su costo específico de compra y el mismo es traspasado al estado de resultados de la empresa. En la -práctica, la aplicación de este procedimiento se limita generalmente a artículos de alto valor de los cuales se maneja -un número reducido de artículos; por ejemplo; Computadoras, -Instrumental de Hospitales, Joyería, etc.

El método de valuación de costos específicos no  $$ tiene mucha aplicación, especialmente por ser poco práctico. la identificación específica de los costos incurridos, de ahí que su uso no sea generalizado en la mayoría de las actividades empresariales.

Por lo tanto, la desventaja de utilizar este método es la de un excesivo trabajo analítico, además de que la uti-

lización de este método permite a la gerencia de la compafiía, reportar ganancias determinadas por la elección de unidades o lotes específicos,como lo es la venta de lotes de menor - costo a mayor precio de venta, para así obtener mayores utilidades en un período determinado.

Por lo anterior, no se le permitiría a la Dirección de la Compañía, tomar decisiones acertadas, ya que la información recibida, no les daría oportunidad de evaluar correctamente la situación ó actividad de su compaftía, en virtud de que posiblemente en el periodo sigu'ente los lotes vendidos tendrían un costo muy superior a los del período anterior,  $\sim$ es decir, el precio de venta no se podría determinar fácil- mente.

3.5 Costos Estandar.

El costo estandar representa el costo eaperado de manufactura de un artículo determinado, incluyendo materias primas, mano de obra y gastos indirectos. Loa inventarios pueden ser valuados a este costo teórico esperado y las ventas que se realizan también se manejan con este mismo costo. Las diferencias entre el costo estandar y los costos reales generalmente se manejan a través de cuentas de variaciones que se aplican a los resultados de operación.

' 25

El costo estandar que se asigne se deberá determinar con base en estudios profundos y concretos, de tal forma que las diferencias contra el costo ceal sean por mayor o menor eficiencia, en el desempeño de las funciones del departamento de compras.

Por el momento por el que atraviesa nuestro país, es ta determinación del costo estandar resulta un poco dificil de acertar, sin embargo esta dificultad se puede superar estableciendo dentro de las compañías, una politica que obli**guea** a la revisión de los costos estandar, en for.na periodica, por ejemplo cada trimestre, y de esta forma las variacio nes en precio contabilizadas deberan ser mínimas, por lo -cual **la** información presentada en los registros de la compañía, será confiable y oportuna.

3.6 Método de Detallistas.

El origen de este método se encuentra en la complejidad de identi'ficar los costos específicos de la mercancía debido a los grandes volumenes de existencia y a su alto indice de rotación. El procedimiento consiste en agrupar por departamentos las mercancías que se adquieren acumulando por una parte sus precios de compra, según facturas de los pro- veedores, y por otra sus precios de venta al público, según politicas de la empresa, al comparar los precios acumulados 26

de compra con los precios acumulados da venta se obtiene un porcentaje promedio de utilidad bruta por departamento. Al efectuar las ventas el costo de las mismas se determina reduciendo de las mismas el índice de utilidad bruta departamental previamente establecido.

La aplicación de este método permite reducir el -control individual de los costos al simple control de las ventas de cada departamento *y* de su margen de utilidad.

4.- Administración de Inventarios.

La administración de inventarios merece atención- especial por tres razones: En primer lugar, en un buen número de empresas, y en especial los que vendan al menudeo, -J.os Inventarios constituyan una parte significativa del activo total. En segundo término, puesto que loa inventarios representan los activos menos líquidos dei activo circulante, loa errores que se cometen en su administración no pue- den remediarse fácilmente. Por último, se debe considerar que los cambios en los niveles de inventarios tienen afee- tos económicos importantes. Durante los períodos de disminución en las ventas, no seria necesario reponer los inventarios, de ahí que se acelere con mayor ímpetu la baja en -

La producción nacional bruta. Por el contrario, en otros períodos los inventarios se acumularán a un ritmo más rapi-do que las ventas. Estos movimientos impiden que baya una estabilidad, dando origen a los ciclos da inventarios que tanto preocupan a los economistas y a los hombres de nego- cios. En tanto una buena administración financiera minimice estas variaciones, la economía será más estable.

La determinación de la cantidad correcta de inventarios requiere un equilibrio entre los costos y riesgos de mantener inventario, contrastado con los beneficios que se obtienen al tenerlo disponible. A medida que aumentamos nuestro• inventarios debemos llegar a un punto en que los costos adicionales relacionados con dicho aumento sobrepasan a loa beneficios adicionales que se obtienen. Para calcular el nivel óptimo de inventarios, explicaremos los conceptos Y principios involucrados en la determinación de las políticas de inventarios.

4.l Costo de los Inventarios.

coaaideremos en primer termino los costos totales - relacionados con mantener los inventarios, para luego mencionar los costós que pueden variar con el nivel de inventarios.

La c1asificación que se presenta a continuación proporciona un panorama bastante completo acerca de los costos relacionados con inventarios.

#### COSTO DE CAPITAL

Inventario

Equipo para manejo de almacenamiento de inveritarios

COSTO DEL ESPACIO OCUPADO

Dspreciación, mantenimiento, renta.

**Xalpueatoa.** 

Calefacción y costo de los servicios

Conserjes

COSTOS RELACIONADOS CON LOS SERVICIOS DE INVENTARIOS

Impuestos sobre inventarios

Seguros

Faltantes

Deterioro

Costos de nacer pedidos

Costos de mano de obra relacionados con recepción de mercancías y almacenamiento.

 $2.9$ 

#### RIESGOS RELACIONADOS CON INVENTARIOS.

Riesgo de baja de precio

Riesgo de cambio de estilo u otras causas de absolescencia.

En terminos generales los costos relacionados con el espacio ocupado permanecen fijos a corto plazo, independientemente de las variaciones normales en los inventarios. El. gaato. de depreciación será el. mismo independientemente de que las áreas de almacenamiento se utilican o no. Algunos elementos de los costos de los servicios relacionados -con inventarios son también fijos, pero la mayor parte de estos y el costo de los fondos invertidos en inventarios -variarán con el nivel de los inventarios expresado en dineroi

En la práctica es muy dificil evaluar el riesgo de las pérdidas en inventarios que pueden surgir de las bajas en precios u absolescencia. En lugar de incluir estos costos como formando parte de los variables puede ser aconsejable -evaluar estos riesgos por separado.

Si se tienen en inventarios grandes cantidades de artículos, puede sar posible reducir las pérdidas derivadas de fluctuaciones de precios mediante la celebración de con-

tratos a futuro.

4.2 Funciones de Inventario.

A1gunos inventarios son inevitab1es. Todo o cuando menos una parte del inventario de manufactura en proceso es inevitable. Al momento de llevar a cabo el recuento del inventario, parte de é1 estará en 1as máquinas otra parte estará en 1a fase de tras1ado de una máquina a otra, o en transito Gal almacén de materias primas a la linea de pro-ducci6n o de ésta ai a1macén de artícu1os terminados. Si se tiene producción es inevitable tener inventario en proce so.

El resto del inventario que se tenga en accesorios, materias primas artículos en proceso y artículos terminados simplemente se mantiene por una razón básica, porque nos -permiten realizar las funciones de compra, producción y ven tas a distintos nive1es.

Los inventarios permiten por períodos cortos de tiempo producir en forma más rápida que nuestras compras de materiales, o bien podemos vender a un ritmo más acelerado que nuestra producción.
#### 4.3 Inventarios de Seguridad.

Una porción del inventario se mantiene para absorver aquellas fluctuaciones inesperadam tanto en compras, co mo en producción y ventas, se deberá de tener una existen -cia de artículos para utilizarlos en caso de que el proveedor se retrase en su entrega, o que el material no reuna las especificaciones señaladas, evitando mantener un flujo uniforme en la producción. También en el inventario de artículos en proceso habrá existencias de sequridad permitien do un flujo continuo de los materiales en las máquinas a pe sar de que haya retrasos en una u otra etapa en el proceso productivo. Por último, también serán necesarios los inven tarios de seguridad con respecto al inventario de artículos terminados. Para evitar que los clientes tengan que esperar la entrega de los artículos, los planes no deben ser ta les que la producción de un determinado artículo no concluya precisamente en el momento en que el último en existen -cia se haya embarcado del almacén de productos terminados.

### CAPITJLO II

CONSIDERACIONES PREVIAS A LA IMPLANTACION DEL METODO DE VALUACION DE INVENTARIO · U. E. P. S. l.- Antecedentes historicos del U.E.P.S.

El método U.E.P.S. naci6 en la década de 1930, en los Estados Unidos de Norteamerica y sus primeras aplicaciones se hicieron en compañías petroleras y en empresas con po ca variedad de productos, sin embargo, el método fue usado unicamente para propósitos de reportes financieros y no se permitia darle efectos fiscales.

En el ado de 1936 la ley autoriza el uso del U.E.P. S. para propósitos fiscales, condicionando su aplicación a que los causantes lo usaran también para efectos contables <sup>y</sup> a que se identificaran en forma específica los artícu1os <sup>y</sup> productos que se valuaran con el método U.E.P.S.

En el af\o de 1941, surge un nuevo concepto de U.E.- P.S. denominado monetario y su característica principal es que no requiere la identificación específica de los movimien tos de artículos en inventarios, sino que maneja grupos de artículos. Este método fue aceptado para efectos fiscales hasta 1949 y sujeto a varias restricciones, no obstante, en los años de 1940 a 1950 un número importante de compañías --

adoptan el U.E.P.S. porque en los años de postguerra mundial y de la guerra de Corea, los niveles de precios tuvieron alzas significativas y las empresas querian mostrar dentro de sus estados de resultados costos actualizados.

En el afio de 1961, el Congreso de Estados Unidos - emite diversos reglamentos sobre el método de valores moneta rios u.E.P.S. que facilitan la adopci6n de este método a un gran número de empresas.

En México hasta antes de 1975, pocas compañías uti lizaban el método U.E.P.S. porque los cambios de niveles de precios no eran importantes y la complejidad de manejar el método U.E.P.S. no se veia compensada con el beneficio de -informaci6n significativa diferentes a la que tradicional- mente se obtenía usando otro método de valuación.

A partir de 1975 la Ley de Impuesto Sobre la Renta simplifica loa requisitos que deben cumplir los causantes - para usar para efectos fiscales el U.E.P.S.

En esta década de los años 80's un gran número de empresas mexicanas adoptaran el método U.E.P.S. para la de-terminación de sus costos, esta expectativa hace necesario conocer las características del método y analizar sus ventajas e inconvenientes.

 $3<sup>4</sup>$ 

2.- Descripción del procedimiento.

2.1 O.E.P.S. Identificado.

En este método de valuaci6n se le asigna al inventario el costo más antiguo y al costo de ventas por cosigui ente se le asignan los costos más recientes de los artículos comprados o producidos.

En este método se manejan los inventarios por capas. es decir en el. procedimiento de artículos específicos, cadacompra de artículos o producción de los mismos corresponde a una capa que tendrá un costo unitario específico por lo refe rente a las salidas de los artículos, estos se valuarán conel costo de la capa más reciente y si el número de artículos que la componen no es suficiente, se tomarán los artículos de la capa siquiente más reciente, es decir, las salidas se valuarán con un orden inverso al de su adquisici6n o producci6n •

A continuación se describe un ejemplo de U.E.P.S. por procedimiento de artículos específicos.

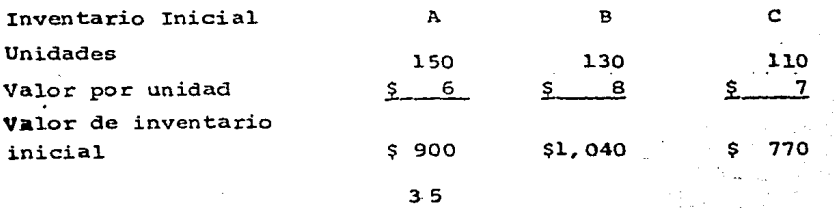

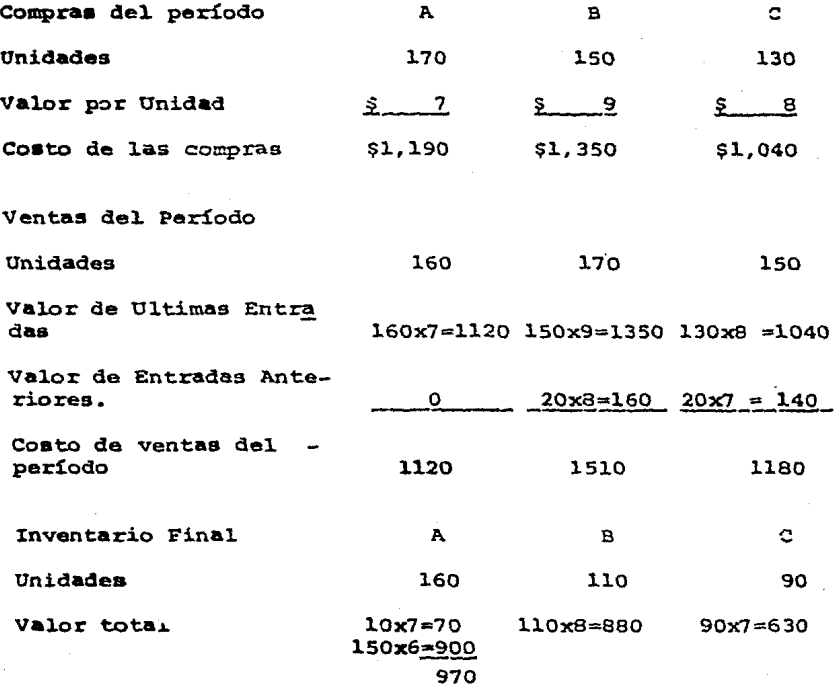

Como se muestra en el ejemplo, el método U.E.P.S. -Identificado requiere de control. individualizado de cada artículo o producto en inventario, de esta manera cuando una empresa maneja un número importante de artículos con frecuen tes entradas y salidas, el método resulta muy difícil de sequir *y* requiere general.mente de mayor personal. para su manejo que otros métodos aún y cuando se empleen sistemas de -computación para su operación.

Por los inconvenientes señalados es que las empresas se han visto en la necesidad de simplificar su aplica-ción a través de un concepto que de mayor importancia al movimiento monetario global en lugar del control individualizado de los artículos.

2.2. U.E.P.S. Monetario doble extensión.

En este método la valuación de inventarios se maneja como un concepto global ignorando los movimientos individua-les de cada artículo o producto. El nombre de doble exten-ción proviene de que el inventario final se valúa dos veces. la primera a valores actuales y la segunda a costosde un año base. A continuación se presenta un ejemplo:

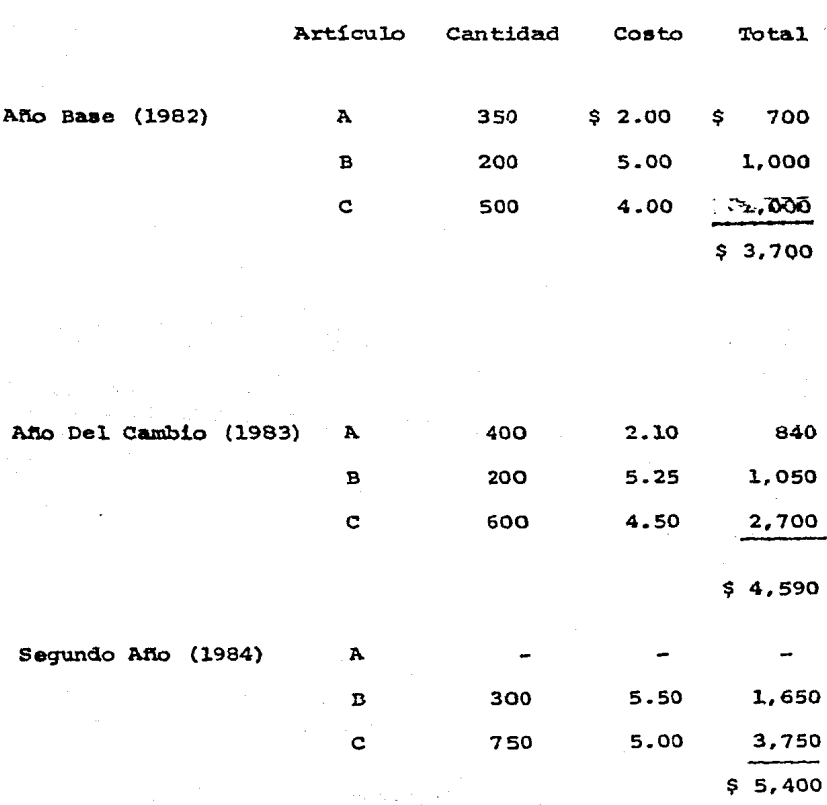

## Inventarios valuados a Costos Promedios:

Esta valuación se obtiene de los registros cultublos tradicionales de la empresa y debe ser comparada con las cifras que se obtendrían usando como base exclusiva de valuación los costos existentes del año base. A continuación se presenta un resumen de tal valuación.

Inventarios valuados a Costos del Año Base;

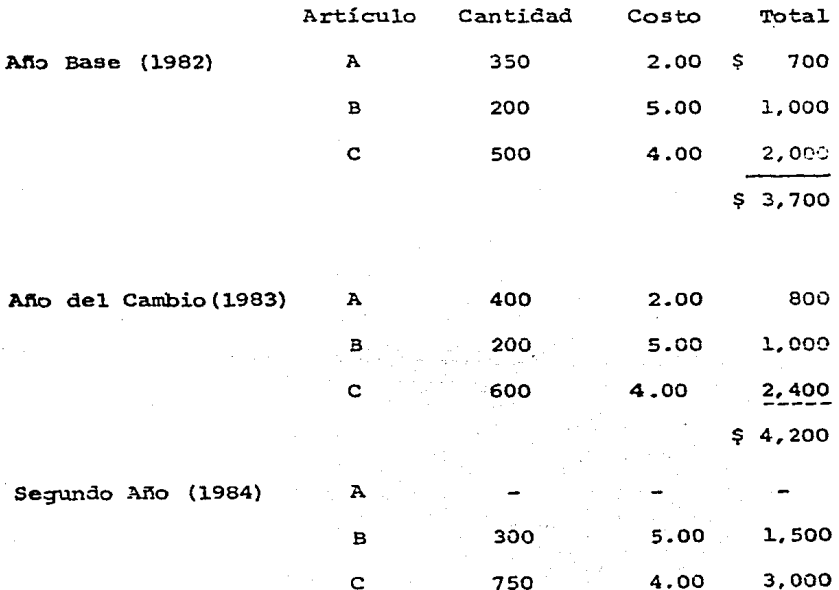

 $$4.500$ 

Observese que los costos unitarios son siempre ios mismos.

Las dos valuaciones obtenidas (doble extensión) de~ ben compararse para obtener un indice que posteriormente sirve de base para determinar el valor U.E.P.S. global de los -inventarios. Estas operaciones se nacen de la siguiente manera:

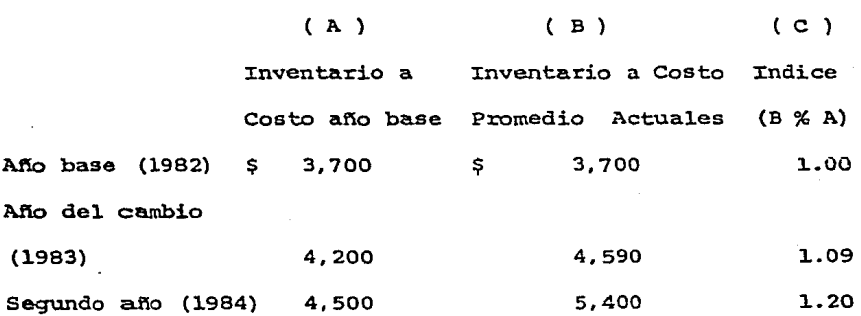

Para detenninar el valor U.E.P.S. de los inventarios, el sistema monetario de doble extensión utiliza los siguien-tes criterios .

a) El monto del primer inventario (año base), considerado para el sistema, debe siempre valuarse a los costo vi-

gentes de ese mismo ano base. Esto quiere decir que en el ejemplo presentado, los primeros \$3,700.00 del inventario- (val.uado **a** costos del ano base}, deben siempre conservarse en ese costo.

b) Los incrementos de inventarios valuados a cos- tos del ano base deben ser ajustados de acuerdo con los indices de precios determinados como consecuencia de la compa raci6n de valuaciones de inventarios.

A continuaci6n se determina el valor U.E.P.S. de los inventarios que hemos venido utilizando en el ejemplo:

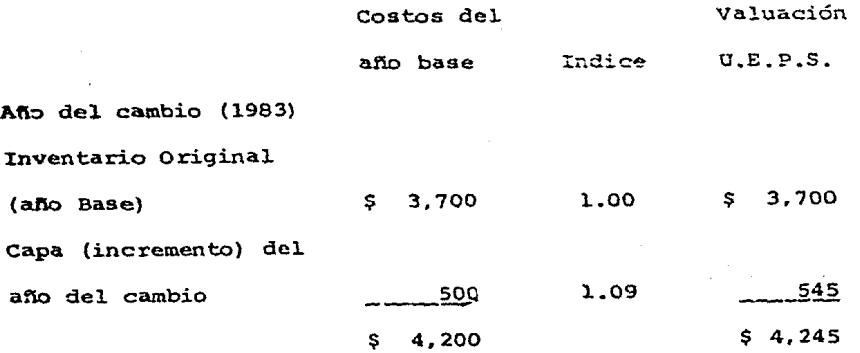

41.

**Segundo afio** (l.964)

Inventario original

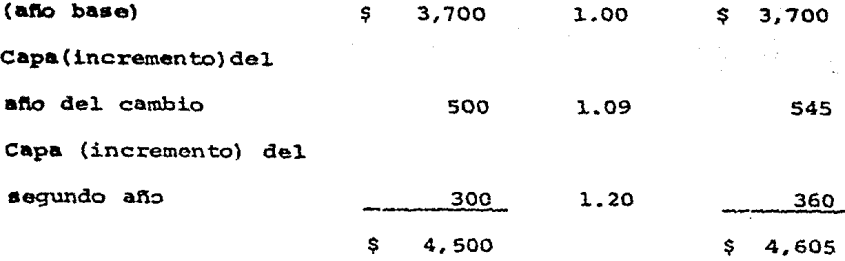

En el ejemplo que noa ocupa, el. efecto contable de la implantación del método U.E.P.S. Doble extensión sería el siguiente:

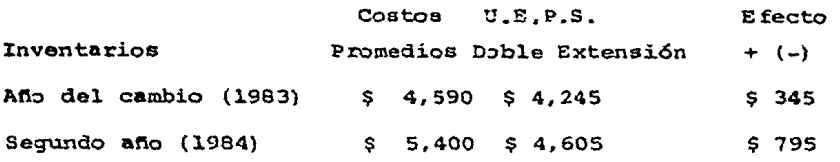

El efecto de la aplicación del U.E.P.S. Doble extensión se traduce en un incremento a los costo= de venta del período y una reducción del valor en libros de los inven tarios.

El efecto obtenido es atumulado, por lo que debe -calcularse el efecto neto, el. cual se determina comparando el efecto acumulado del ültiroo afto de la valuaci6n de U.E.P.S. contra el efecto acumulado del ejercicio inmediato anterior, resultando de ello la diferencia que servirá para ajustar.

los registros contables año con año.

Debe mencionarse que las empresas que utilizan el -U.E.P.S. Monetario deben mantener indefinidamente registros de los costos correspondientes al año de implantación (año base).

Los grupos de artículos sobre los que se aplica el -U.E.P.S. Monetario deben tener características homogéneas, de esta forma generalmente no es aceptable, que en un mismo grupo se inc1uyan materias primas de importación y materias primas nacionales o que los artículos en proceso de fabricación se valuén conjuntamente con los productos terminados.

Cuando un artículo no se tenia dentro del. inventario del año base, el costo de tal año puede establecerse usando tres opciones:

> -Investigando con proveedores el costo de ese afio. -Usando un índice deflacionario del costo actual.

-Aceptar para efectos prácticos el. costo actual como costo original.

2.3 U.E.P.S. Monetario en cadena.

En forma general., este método tiene diversos puntos de semejanza con la técnica de Doble Extensión. Para la de-terminación del valor U.E.P.S. del inventario. en el afio del. cambio, se efectuará utilizando el procedimiento descrito para 43

este mismo año, en el procedimiento de doble extensión ya que la diferencia entre ambos procedimientos se presenta a partir del segundo año de su aplicación. Para el segundo año las existencias finales del inventario, se valuán a los costos del año anterior (1983).

Mediante las mismas cifras del ejemplo de la técnica doble extensión, el U.E.P.S. en cadena puede ilustrarse comosique:

#### Inventarios valuados a Costos Promedios:

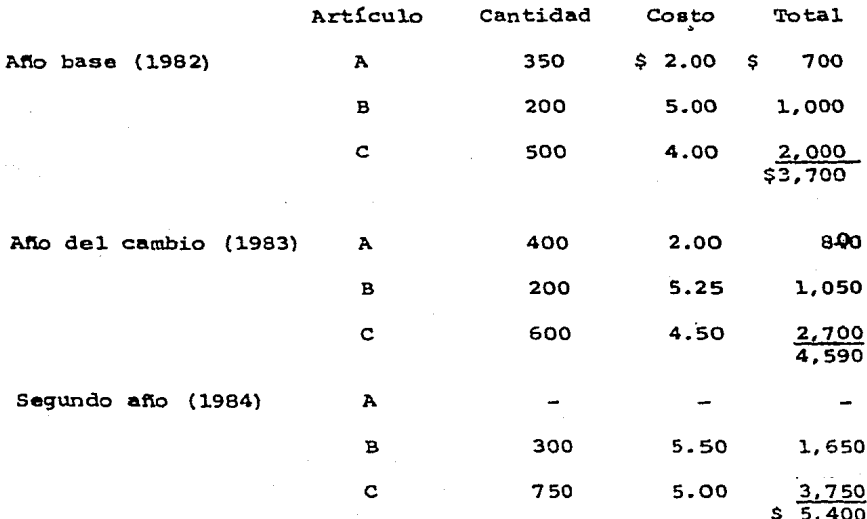

Se ba supuesto que la Empresa controla sus inventa rios a costos promedios, para lograr valuar tales inventarios a U.E.P,S. deben primeramente identificarse los costos unitaríos que existian en el inventario final del ano inmediato - anterior, de esta forma, en nuestro ejemplo se obtendrán las siguientes cifras:

Inventarios valuados a costos del ano anterior:

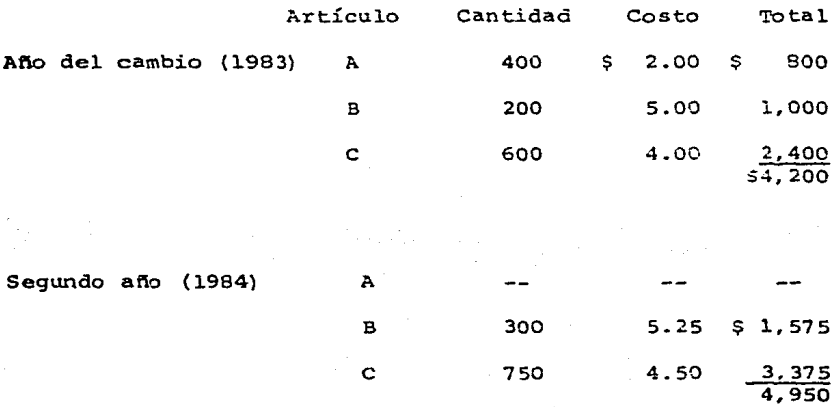

Una vez determinados los valores actuales y los del año anterior de los inventarios, se procede a identificar los índices de precios de la siguiente forma:

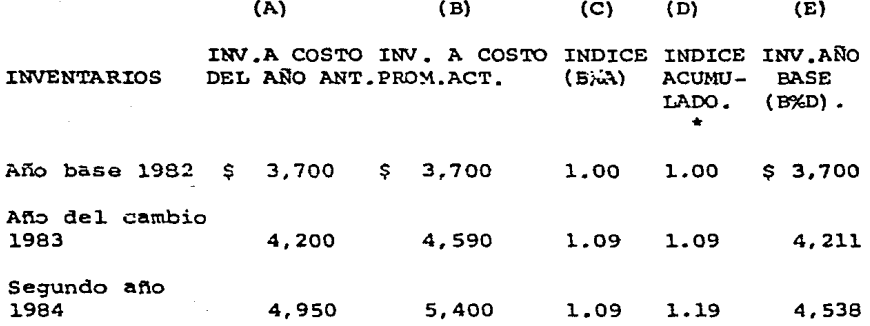

 $E1$  indice acumulado se determina multiplicando el indice del. afio por el. indice acumulado del afio inmediato anterior.

Con base en los indices anteriores, el valor U.E. -P,S, de los inventarios finales se obtendría como sigue:

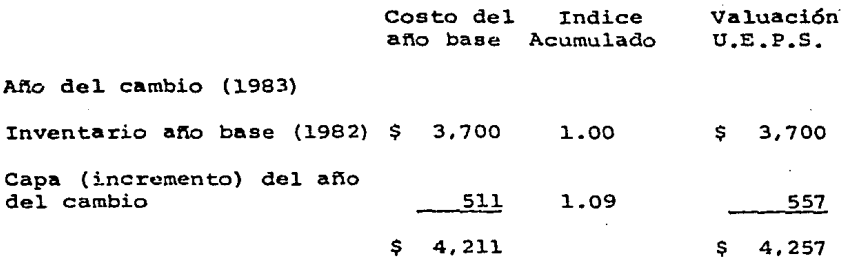

Segundo afto (1984)

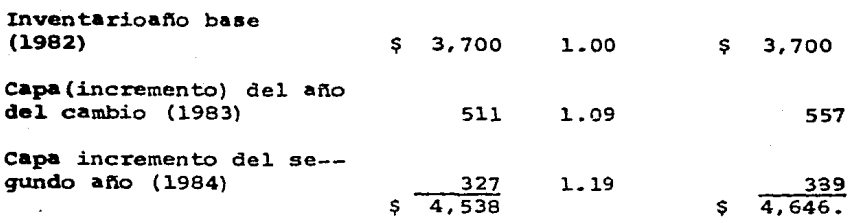

Se puede observar que la diferencia básica entre el U.E.P.S. en cadena y el U.E.P.S. Doble Extensión se encuentra · en la forma de determinar los costos del año base pués mientras en el Doble Extensión directamente se identifican-loa costos del. afio base, en el método de Cadena se usan primeramente los costos del inventario final del ejercicio inme diato anterior y a través de unindice se deflacionan estos = costos "para encontrar los valores del año base.

En el ejemplo, la diferencia entre el valor de los inventarios valuados a costos promedios (registrados conta-blemente) y a valuación U.E.P.S. en cadena es la siguiente:

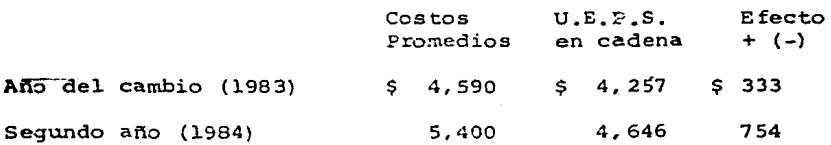

El registro en contabilidad de los ajustes anterio**re• a .. ra** el aiguiente:

والمستوين ويرزر

# Primer afio Costos del ejercicio  $\qquad \qquad$  \$ 333 Reserva por valuaci6n de inventario al método u.E.P.S. \$ 333 SEGUNDO AÑO

Costos del ~jercicio \$ 423. Reserva por valuaci6n de inventarios al método U.E.P.S. **\$ 421 \$ 421** 

La reserva acumulada para valuación de inventarios representa la diferancia acumulada de valores entre el inven tario **a** costos promedio y el inventario a costos del. método de últimas entradas primeras salidas monetario en cadena.

cuando los arttculos de inventarios tienen poca variación en el transcurso de los años, la técnica de doble -extensión es adecuada porque es fácil identificar los artícu **loa** de anos posteriores con los del afio base y correlacionar sus costos. En aquellos casos en que la composici6n de los inventarios tiene variaciones la identificación de los cos- tos del afio base se dificulta, y entonces es preferible usar la ténica denominada U.E.P.S. en cadena porque solo requiere Conectar los artículos del inventario final con los del inventario del año anterior y después a través de los índices se determinan los valores del año base.

La flexibilidad de aplicación del método U.E.P.S. en cadena permite que su implantación en las empresas que desean determinar sus costos con base en las últimas entradas al almacén, resulte altamente recomendable.

2.4 Método de Indices

La diferencia entre este procedimiento y los anteriormente descritos, estriba en que a través-de este procedimiento no se determinan índices internos de inflación, ya que los índices utilizados serán los índices nacionales de precios al consumidor, publicados por el Banco de México, de acuerdo a las características de los insumos adquiridos <sup>y</sup>procesados por la empresa.

3.- Disposiciones Contables.

En este punto se mencionarán las principales dis-posiciones de carácter contable en relación con la valuación de los inventarios, primeramente mencionaremos el boletin -C-4 y continuaremos con el B-10

3.1 Inventarios (boletin C-41

En México, el Boletin C-4 de la Comisión de prin--

cipios de Contabilidad del Instituto Mexicano de Contadores Públicos, establece las reglas de valuación de los inventarios sobre las cuales para efectos de este trabajo conviene hacer referencia a los siguientes parrafos:

Parrafo 10) basados en los conceptos anteriores, la regla de valuación para inventarios es el costo de adquisición o producción en que se incurre al comprar o fabricar un artículo, lo que significa en principio la suma de eroga ciones aplicables a la compra y los cargos que directa o in directamente se incurren para dar a un artículo su condición de uso o venta.

Párrafo 19) Atendiendo a que en la técnica conta= ble abundan las reglas de carácter alternativo y tomando en cuenta que según las circunstancias las empresas pueden obtener información más acorde a sus necesidades con tal. o - cual sistema, hemos considerado que la valuación de las ope raciones de inventarios puede hacerse por medio de costeo absorbente o costeo directo y estos a su vez llevarse sobre la base del costo historico o predeterminado, siempre y -cuando este último se aproxime al costo histórico bajo condiciones normales de fabricación, según los diferentes métodos que se explican posteriormente,

SQ

Párrafo 28) tanto por costeo absorbente como por -costeo directo y ya sea que se manejen por costo historicos o predeterminados, los inventarios pueden valuarse conforme a los siguientes métodos.

Costo identificado

Costo promedio

Primeras entradas primeras salidas

Ultimas entradas primeras salidas

Detallistas.

Párrafo 43) Tomando en cuenta que los inventarios pueden sufrir variaciones importantes por cambios en los pre cios de mercado, obsolescencia y lento movimiento de los artículos que forman parte del mismo, es indispensable, para cumplir con el principio de realización que indica que:

"Las operaciones y eventos económicos que la contabilidad cuantifica se consideran por ella realizados: Cuando han ocurrido eventos económicos externos a la entidad o derivados de operaciones de esta, cuyo efecto puede cuantifi -carse en términos monetarios, que se modifiquen las cifras que arrojan la valuación al costo sobre las siquientes bases:

Párrafo 44) Costo o valor de mercado, el que sea me nor, excepto que: (i) el valor de mercado no debe exceder --

del valor de realización y que  $(2)$  el valor de mercado no de be ser menor que el va1or neto de realizaci6n:

a) El termino mercado, debe entenderse como costo. de reposición, bien sea por compra directa o producción según sea el caso y éste puede obtenerse de la siguiente mane ra: de las cotizaciones que aparecen en publicaciones especializadas, si se trata de artículos o mercancías cotizadas en el mercado: de cotizaciones y precios de facturas de los proveedores, etc.

b) El valor de realización se obtiene del precio -normzil de venta menos gastos directos de venta, tales cono: Impuestos, regalias, comisiones, etc. etc.

c) El valor neto de realización se obtiene del pre cio normal de venta menos gastos directos de venta y un por centaje razonable de utilidad.

Párrafo 58) En virtud de los procedimientos alterna tivos que pueden usarse para la valuación de inventarios, es tos se presentaran en el balance general con la indicación del sistema y método a que están valuados, destacando, en su caso, el importa de la modificación sufrida por efectos del mercado o de la obsolescencia y/o lento movimiento de - 1os artícuios.

Párrafo 59) en el caso de que el sistema selecciona do sea el costeo directo, deben hacerse las siguientes aclaraciones:

a) El estado de resultados debe destacar el importe de los gastos fijos de producción que se absorbieron en el período.

b) El costo de yentas debe incluir el de producción más el costo variable de distribución y venta.

c) El primer concepto de utilidad en el estado de resultados se denominará de utilidad maxginal para distinguí\_;: :La del termino utilidad bruta.

Párrafo 60) Cuando por cualquier circunstancia los -•istemas y/o métodos de valuación hubieran cambiado en relaci6n el ejercicio anterior, será necesario hacer la indica- ci6n correspondiente, explicando los efectos en el rubro de inventarios y en los resultados de la empresa.

Los párrafos anteriores son los más importantes con raspecto al rubro de inventarios.

3.2 Peconocimiento de los efectos de la inflación en la informaci6n financiera (B-10).

En virtud de los altos fndices de inflación que se han sufrido en México en los últimos años, el Instituto Mexi

s:)

pano de Contadores Públicos emitió en 1979 au Boletin B-7 sobre la Reveleción de los efectos de la Inflación en la --Información Pinanciera.

El Boletin B-7 estableció como norma para las empre ses mexicanas. la presentación de cifras actualizadas tanto en los estados financiaros básicos como a través de información adicional a praves de las notas de los estados financio  $206.$ 

Con poeterioridad al Roletin B-7, el Instituto Mexicano de Contadores Públicos, emitió el Soletin B-10 denomi nado Reconocimiento de los Efectos de la Inflación en la Información Financiezz, cuyas disposiciones son obligatorias para las empresas a partir de los ejercicios sociales del ano de 1984. La obligatoriedad del Poletin B-10 dejo ain efecto el contenido del Boletin R-7

En este boletín, se establece que el método de valuación U.E.P.S. es aceptable para actualizar las citras -presentadas en el estado de resultados, pero no así para -las cifras presentadas en el rubro de inventarios para cuya actualización se acepta la utilización del método P.E.P.S. y costos de reposición.

弘

cano de Contadores Pilbiicos emitió en 1979 su Bo1etin B-7 sobre la Revelación de los efectos de la Inflación en la --Información Financiera.

El Boletin B-7 estableció como norma para las empre sas mexicanas, 1a presentación de cifras actua1izadas tanto en 1os estados tinancieros básicos como a través de información adicional a través de las notas de los estados financie roa.

Con posterioridad a1 Bo1etin B-7, ei Instituto Mexicano de Contadores Públicos, emitió el Boletin B-10 denomi nado Reconocimiento de los Efectos de la Inflación en la Información Financiera, cuyas disposiciones son obiigatorias para las empresas a partir de los ejercicios sociales del año de 1984. La obligatoriedad del Boletin B-10 dejo sin efecto ei contenido de1 Bo1etin B-7

En este boletín, se establaca que el método de valuación U.E.P.S. es aceptable para actualizar las cifras -presentadas en el estado de resultados, pero no así para --**1aa** cifras presentadas en e1 rubro de inventarios para cuya actualización se acepta la utilización del método P.E.P.S. y costos de reposición.

4.- Disposicones Fiscales.

Las limitaciones impuestas por la Secretaria de Ea cienda son también factores significativos que deben ser -considerados. Es importante distinguir para efecto de su tratamiento fiscal si se esta hablando de:

4.1 Cambio de otro método a U.E.P.S.

4.2 Revisión del U.E.P.S.

4.1 En México es muy poco lo que se ha legislado en relación al U.E.P.S., básicamente son tres los artículos que -hacen referencia al mismo:

El artículo 58 fracc. III de la Ley del Impuesto Sobre la Renta. (I.S.R.) que lo autoriza como un método para valuar inventarios.

A continuación se transcribe literalmente el artículo mencionado.

Artículo 58 Fracción III Ley I.S.R

"III Valuar sus inventarios por cualquiera de los siquientes métodos.

a) Costos identificados

b) Costos promedios

c) Primeras entradas primeras salidas.

d} U1timas entradas primeras salidas

e} Deta11istas.

Los contribuyentes que lleven el método de valua-ci6n de deta11istas, lo podrán combinar con cualquiera de los otros permitidos en esta fracción:

El artículo 60, también de la Ley del Impuesto Sobre la Renta que habilita a los contribuyentes a adoptarlo mediante simple aviso, si reunen los siguientes requisitos.

1.- Que este valuado a promedios o a P.E.P.S. (Primeras Entradas Primeras Salidas) .

2.- Que el factor de **Potación de los tres últimos ejer** cicios no exceda con una variación de un 25% entre uno y otro.

3.- Que se cree una cuenta de activo compensable con la diferencia del valor del inventario final valuado por e1 método anterior y por el inventario final valuado a U. E. - P.S.

El activo compensable o efecto U.E.P.S. del primer ejercicio se contabilizara en cuentas de orden y tendrá por objeto reflejar la contingencia de que en el caso de que se de el supuesto de compensación que contemp1a este mismo --

artículo 60 nos indique el saldo pendiente por compensar.

La cuenta de mayor podrá nombrarsele como mejor convenga siempre y cuando tanto la cuenta y la contra cuenta sean plenamente identificables en cuanto a su concepto; asimismo se l1evarán tantas sub-cuentas como grupos Lntegren el inventario de conformidad con el sistema de operación interno, porque puede darse el caso en que debido a pérdida de capa en el primer ejercicio en el inventario de materias - primas, permita la deducción del activo compensable, mien-tras que en los otros grupos tales como procesos o terminados no se haya dado ese caso y por ende se pierde la oportu nidad de afectar los resultados en forma permisible.

4.- Que se deduzca la cuenta de activo compensable cuan do el inventario final del ejercicio actual sea inferior al inventario final del ejercicio base.

Por último en relación al activo compensable nos dice la fracción III del artículo 60 que se podra redimir el. saldo de la cuenta del Activo Compensable cuando el con- tribuyente varíe nuevamente su método de valuación o se liquide la sociedad.

s.- Conservar la documentación de los inventarios valuados por los dos métodos en donde se demuestre el origen **del** activo Compensable.

De conformidad con la Fracción rv del artículo 60 el plazo durante el cual. se debera conservar dicha documentación sera de 5 ejercicios contados a partir del. ejercicio en que se terminó de deducir el Activo Compensable.

Artículo 65 del Reglamento de la Lev del I.S.R.

"El aviso a que se refiere el primer párrafo del artículo 60 de la Ley, deberá presentarse a más tardar el sexto mes del ejercicio, por el que se desea efectuar el -cambio de método de valuación de inventarios, establecido en dicho artículo.

Cuando el contribuyente desee variar su método de valuación de inventarios por uno distinto al de últimas entradas primeras salidas, deberá presentar avieo a más tar-dar el· sexto mes del. ejercicio en el. que se efectue el cambio, siempre que se cumpla con lo siguiente:

I.- Hayan transcurrido cinco ejercicios a partir de - aquél en que adoptó el método de valuación de inventarios que se desee cambiar.

II.- Del valor que resulte del inventario final del -ejercicio en que se haga el cambio con el método de valua-ción anterior, se disminuirá el valor que se obtenga con el

Sá

nuevo método; si este último valor es inferior a aquél, a -1a diferencia se le debera aplicar lo dispuesto por las fracciones II y III del artículo 60 de la Ley.

Si la diferencia resulta debido a que el valor del inventario con el nuevo método sea superior al resultante con el. método anterior se aplicará, a una cuenta de crédito diferido para efectos fiscales.

La cuenta de crédito diferido para efectos fisca- les se considerará ingreso acumulable en los ejercicios pos teriores a aquel en que se efectue el cambio de método, en la proporción en que el inventario final de cada uno de estos ejercicios resulte inferior al inventario del ejercicio en que se efectu6 el cambio.

rII.- Se observa lo dispuesto por la fracción VI del. citado artículo 60 de la Ley.

El. contribuyente podrá variar el. método adoptado antes de que transcurra el plazo de cinco años, por una sola vez, cuando se encuentre en alguno de los supuestos esta blecidos en el artículo II de este Reglamento. y presente el aviso respectivo".

> Artículo II del. Reglamento de la Ley del I.S.R. "Para los efectos de lo dispuesto en el tercer pá-

> > SS'

rrafo del artículo 16 de la Lev, el contribuyente podrá cam biar ia opción a que se refiere dicho párrafo por una ao1a vez antes de que transcurran cinco años como mínimo desde el último cambio, siempre que se presente aviso y se encuen tre en cua1quiera de ios siguientes supuestos.

I.- cuando fusione a otra sociedad.

II.- Cuando los socios enajenen acciones o partes socia 1es que representen cuando menos un 25% de1 capita1 socia1 de1 contribuyente.

III.- Cuando reuniendo los requisitos de sociedad contro 1ada, la contro1adora ejercite la opción a que se refiere e1 artículo 57A de la Ley, o bien cuando se incorpore o - desincorpore como sociedad contro1ada en 1os términos de 1os artículos 57-I y 57 J de dicha Ley".

4.2 Revisi6n del u.E.P.s.

Las revisiones del método U.E.P.S. son usualmente sujetas a permiso de la S.H.C.P. Se requiere integrar una solicitud de cambio, en los primeros 6 meses del ejercicio del cambio. Algunos ejemplos de revisión que requieren per miso son:

1)- Cambio del método de unidades específicas por e1 valor monetario.

2) • Modificación de1 método de cá1cu1o bajo e1 método

de valor monetario, ya sea por cambios al valuar los incrementos del U.E.P.S. como es cambiar de doble extensión al de unidades en cadena o valuar incrementos en las bases de costo promedio de compras en vez de costos más recientes.

3). Cambio en los grupos de inventarios como puede ser agrupar a dos en uno solo.

S.- Consideraciones antes de adoptar el U.E.P.S.

Es importante considerar algunos de los factores **m6.s** relevc.,1tes a fin de determinar si es deseable cambiar a U.E.P.S.

Los siguientes factores deberán ser cuidadosamente evaluados:

l.- Tendencia de los niveles de precio

2.- Cambios de cantidad, particularmente incrementos proyectados en volumen o liquidaci6n de artículos.

3.- Cambios tecnológicos ( que pudieran ser antici pados ) •

5.l Tendencia de los Niveles de Precio.

El beneficio en cuanto a reducción de impuestos de rivados del U.E.P.S. será mayor si éste es adoptado en el punto más bajo de una espiral de precios o anticipadamente a una inflación fuera de control, si la adopción del U.E.P. s. esta siendo considerada después de un largo período de ól

aumentos en los precios, la probabilidad de que esta tenden dencia continué deberá ser evaluada cuidadosamente para determinar si el u.E.P.S. puede o no ser un beneficio.

5.2 Cambios en Cantidad.

' ,·

El U.E.P.S. deberá ser adoptado preferiblemente - cuando las cancidades en el inventario físico estén en su nivel normal o cerca de él. Si se anticipa que grandes can tidades de inventario van a ser adquiridas después de la - adopci6n del U.E.P.S. los bajos niveles de precios de los inventarios del afio en que se implantara el U.E.P.S. no -- eeran significativos. Cualquier beneficio de la adopción del U.E.P.S. deberá ser realizado colo después de que el nivel de los inventarios al momento del cambio hayan sido estabilizados y se esperen posteriores aumentos de preqios. Si por el contrario, si las cantidades en inventarios al mo mento en que el u.E.P.S. es adoptado está arriba del nivel fUturo esperado, reducciones subsecuentes en inventarios durante períodos de aumentos de precios podrían dar como resultado una liquidaci6n de bajos costos contra ingresos inflados, lo que acarrearía mayores impuestos.

Ea importante adoptar el u.E.P.S. cuando las cantidades esten a los niveles normales de los productos cuyo cambio en los niveles de precio sea ciclíco. Si de cual--

quier manera, el nivel de precios se espera tenga un movi-miento hacia arriba durante algún período de tiempo, y las cantidades actuales no se proyecta que aumente substancial mente en un futuro, el U.E.P.S. deberá ser adoptado tan pron to la tendencia de precios sea determinada.

5.3 Cambios Tecnólogicos.

Cambios en la tecnología pueden resultar en la reducción del costo de los artículos manufacturados a través de la substitución de materiales y mejoras en las técnicas de fabricación. Cuando ocurren substituciones, existe el paligro de que los artículos de bajo costo del inventario del año de inicio puede ser liquidada y consecuentemente -aumentar la utilidad gravable. Frecuentemente el precio de los nuevos materiales o procesos pueden ser mayores en los primeros años de uso, pero conforme la demanda se incrementa o se presenta un refinamiento del proceso, el precio pue de bajax si bien probablemente no con respecto al afio de ini cio, si en relación a los últimos costos del inventario. Si se pronostica una situación así el U.E.P.S. no va a gene rar todo su potencial de ahorro fiscal y en determinado momento puede tener un impacto desfavorable su adopción, por lo que es recomendable adoptar el método para ese inventario en particular, hasta que el precio se haya estabilizado  $y$ **entonces comience a subir.**  63

## CAPITULO III

**Efectos** Financiexos en la Utilización del U.E.P.S

Monetario y sus Registros Contables.

1.- Mejorar el flujo de efectivo.

,'-!-•

Las ventajas económicas de adoptar el U.E.P.S. mo= netario estan directa o indirectamente ligadas al poten- cial de ahorro de impuestos. Los beneficios de elegir u.E. P.S. derivan esencialmente de una mejora en los flujos de efectivo proveniente de una reducción de impuestos en el afio en que el método es adoptado. Beneficios adicionales en los flujos de efectivo son realizables en los años futuros mientras los costos continuen en incremento.

Visto de otro ángulo, el pago de mayores impuestos en una Empresa que no maneje la valuación U.E.P.S., trae co mo consecuencia una menor cantidad de efectivo, que de otra manera estaría disponible para los proyectos de reinversión programados por la Empresa, así como la distribución de dividendos a sus accionistas.

Muchas Empresas han encontrado que para el pago de impuestos, sobre uti1idades ilusorias en inventarios a precio creciente cada vez más alto, han requerido de prestamos adicionales. Los préstamos involucran el pago de intereses.

lo cua1 dadas las altas tasas que se manejan en la actualidad, deben de manejarse con mucha cautela dado su fuerte -impacto en las utilidades, así como en el mismo flujo.

En conclusión, las mejnras en flujos derivados de la adopción de U.E.P.S. son en base a una reducción en los pagos, tanto actuales como futuros de impuestos, que podrían transformarse en una menor necesidad de créditos externos, lo cual disminuiría la carga financiera de la Empresa.

2.- Enfrentamiento de ingresos contra costos más realistas.

Desde el punto de vista de reportes financieros, el uso de U.E.P.S. enfrenta de una forma justá, los costos de reemplazo de los inventarios actuales contra los ingresos al momento de la venta. En opinión de muchos analistas financieros, la asociación más directa de costos con ven- tas bajo U.E.P,S, mejoran significativamente la calidad de las utilidades.

.3- Posibilidad de aplicación parcial.

La empresa puede seleccionar para la adopción del U.E.P.S. diferentes elementos del costo y lineas de productos dentro de la misma, la elección puede limitarse a los materiales, incluyendo los materiales que integran los pro-

duetos en proceso, asi como los que forman parte del. producto terminado. No se puede considerar solamente la mano de obra para adoptarse el U.E.P.S.Las opciones como elementos del costo son;

a) Contenido de materiales

bl Todos los elementos del costo.

Si la motivación del cambio es incrementar el fluja de efectivo reduciendo el pago de impuestos podrían cam biarse s6lo los inventarios seleccionados dentro del criterio anterior, previo analisis de niveles de precio, cantida des de inventarios, así como cambios tecnol6gicos.

Por otro lado, si lo que se desea al hacerse el cam bio es mejorar la calidad de las utilidades reportadas, me-diante un enfrentamiento de costos de reposición actuales, contra ingresos actuales, todos los inventarios deberán ser cambiados a u.E.P.S.

4.- Mayor trabajo administrativo.

Los cálculos y registros necesarios para llevar  $U.E.P.S.$  son por lo general mayores que bajo los otros méto= dos, lo cual puede ocasionar algunos gastos administrativos adicionales.
5.- Utilidades reportadas menores.

Bajo este método las utilidades son menores que bajo otros métodos de valuación. Esto se debe a que se eliminan en gran parte las utilidades debidas por la inflación en los inventarios

6.- Capital de trabajo sub-valuado.

En la valuación bajo este método el capital de trabajo reportado es menor debido a una sub-. valuación de los inventarios. Esto trae como consecuencia una imagen finan-ciera ante las instituciones crediticias que aparentemente pudiera ser mala.

2.- Accionistas.

7.1 Pago de dividendos.

En épocas de inflación es importante para determinar la cantidad a repartir de dividendos la base de utilida des reales y no ilusorias por la inflación en inventarios, bajo el método U.E.P.S., los efectos de la inflación son - minimizados dentro de las utilidades por lo que es la base más propia a considerar para evitar la descapitalización. -Sin embargo, en muchos de los casos da un impacto negativo para aquellos que no estan enterados de la mecanica de adeterminación de las utilidades y podría pensarse en resul-67

tad<sub>J8</sub> bajos comparativamente con otros años, aún cuando la posición financiera de la Empresa sea mejor bajo este método que bajo P.E.P.s. o promedios.

7. 2 Acciones cotizadas en Mercado de valores.

El posible impacto, adverso del cambio a U.E.P.S. sobre la base de aplicar las razones financieras convenciona les del mercado de valores, deben de evaluarse cuidadosamente por las Empresas interesadas en la adopción de U.E.P.s. Ea importante la gestación de un cambio enfatizado en la - cantidad de las utilidades.

Existen muchos riasgos an el cambio a U.E.P.S., comas son: una reacción negativa debido a las utilidades menores, baja posible en el precio de las acciones. Desde el punto de vista técnico el valor de mercado debe aumentar, dado que financieramente no solo no empeora, sino que existe una mejoría principalmente en el flujo de efectivo por el menor pago de impuestos.

B.- Acreedoras

Contratos y Acuerdos Crediticios.

Con frecuencia los acreedores restringen a las Empresas a través de estos contratos en cuanto a la cantidad Q de utilidades retenidas disponibles para el pago de dividen dos en efectivo, así como readquisiciones en acciones, e -

imponen otras restricciones basadas en razones financieras del balance general y/o de.. el estado de resultados.

Dado el impacto depresivo del U.E.P.S. en las utilidades, sera necesario modificar estos convenios restric-tivos antes de que sea adoptado el U.E.P.S.

9.- Personal de la Empresa.

9.1 P.T.U.

Es necesario analizar el impacto que tendría el -cambio en las demandas sindicales, pues ellos podrían in-cluir en sus peticiones algunas demandas que puedan resar cirlos del impacto del cambio.

9.2 Planes de Participación de Utilidades y Bonos.

El impacto proyectado del U.E.P.S. en los planes actuales deberá ser tomado en cuenta, particularmente si es toa afectan incentivos por desempefio administrativo. Será necesario en un momento dado modificarlos a fin de no cometer injusticias con los involucrados'.

10.- Analisis Financieros Internos y Externos

10.1 Analisis Financiero Externo.

Al cambiar el método de valuación, muchas de las razones financieras se ven afectadas, perdiendose las bases comparativas historicas. así como cuando se deaee hacer una

comparación relativa con otras compañías de la misma industria que no lleve U.E.P.S. no es siempre fácilmente comprensible  $b$ apreciada por los analistas.

10.2 Analisis Finagciero Interno.

La interpretación de la información interna para efectos operativos puede dificultarse con la adopción del U.E.P.S.

11.- Las modificaciones fiscales en 1987 y su repercusión en la valuación de inventarios.

en virtud de que la misma ley del I.S.R. reconoce como deducción, a las compras de materias primas, materiales de empague y artículos para la venta; sin reconocimiento del inventario final., paulatinamente por el sistema de transición la valuación de inventarios ira desapareciendo del control contable fiscal y su importancia decaerá en el interés del caus ante.

Como el primer afio (1987) la cantidad a deducir de inventario será del 80%, el U.E.P.S. monetario representa un beneficio considerable y aún todavía para 1988 que será del 60%. Es aconsejable que se haga el consumo de inventarios a más tardar en 2 años, ya que de lo contrario se puede perder la deducción.

Para facilidad de entendimiento de este tema, trans cribo los principales artículos de la ley del I.S.R. relacionados con el. tema.

Artículo 22 Deducciones de los ingresos.

Los contribuyentes podrán afectuar las deducciones siguientes:

I.- Las devoluciones, descuentos o bonificaciones

II.- Las compras de mercancías, así como de materias primas, productos semiterminados o terminados que utilice el contribuyente para producir otras mercancías. No se inclui-rán los activos fijos. los titulos valor excepto aquellos que representen la propiedad de mercancías, ni los terrenos, salvo que tratándose de estos últimos la actividad del contribuvente consista en la enajenación de inmuebles, etc.

Artículo 22 Bis Deducciones de los Ingresos

Los contribuyentes podrán efectuar las deducciones siquientes:

I.- Las devoluciones, descuentos o bonificaciones.

II.- El Costo.

etc.

12.- Registros Contables.

La implantación del Método U.E.P.S. no originará cambios en los sistemas contables que se utilizan en la actualidad, esto es se continuará utilizando el sistema contable establecido en la entidad y únicamente se registrará en libros el efecto del Método U.E.P.S., una vez al final de cada ejercicio.

Para que los libros reflejen adecuadamente el valor U.E.P.S. del inventario se utilizará una cuenta complementa-ria de inventarios denominada "Reserva U.E.P.S." para cada qrupo de inventarios como son:

-Materia Prima

-Producción en Proceso

-Artículos Terminados.

Una vez determinado el ajuste U.E.P.S. se originarán los siguientes asientos contables.

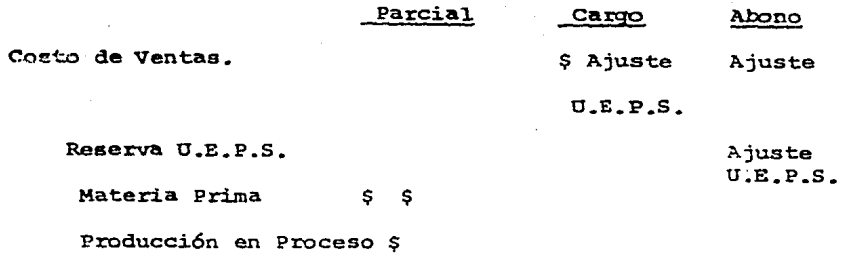

Productos Terminados \$

La reserva U.E.P.S. será una cuenta complementaria de activo, de naturaleza acreedora y su importe se obtendrá de la comparación del valor del inventario valuado a P.E. -P.S., o promedios contra el. mismo inventario valuado a U.E.P.S., por lo cual. la diferencia normalmente será un cargo al costo; dicha reserva se modificará mensualmente, según sea necesario.

Del valor que resulte del inventario final del -ejercicio en que se haga el cambio, con el método de valua ción anterior, se disminuirá el valor que se obtenga con el. nuevo metodo con la diferencia se creará una cuenta de ac-tivo compensable para efectos fiscales.

La cuenta de activo compensable para efectos fis= cales, podrá deducirse en los ejercicios posteriores a aquel en que se efectuó el cambio, en la proporción en que

**e1 inventario final de este ejercicio resulte inferior al inventario** final. del. ejercicio en que se efectuo el. cambio; **el. sal.do** pendiente **ae** deducirá cuando el. contribuyente va- rie nuevamente el método de valuación, o en el ejercicio de liquidación de la sociedad.

Para controlar adecuadamente el activo compensable para efectos fiscales, se utilizará un juego de tres cuentas de orden. Cada una de ellas tendrá una subcuenta para cada u.?I.N. y éstas tendrán una subcuenta para cada grupo.

### l.) • ACTIVO COMPENSABLE PARA EFECTOS FISCALES

En esta cuenta se carga el efecto U.E,P.S. del. afio del. cambio. Unicamente recibirá créditos cuando se haya deducido completamente el activo compensable, originado por  $\mu$ uno o varios grupos de U.N.N.

Su saldo representará el importe original del activo compensable, originado por cada grupo de U.N.N. que no se haya deducido totalmente.

### 2) • DEDUCCIONES FISCALES POR REALIZAR

en esta cuenta se acredita el. efecto U.E,P.S. del año del cambio recibe cargos por el importe de las deduccio nes efectuadas en cada afio en que se tenga una reducción de inventarios. Su saldo representará el importe neto de las

deducciones no efectuadas.

## 3). DEDUCCIONES FISCALES REALIZADAS

Esta cuenta se acredita por el importe de las deducciones efectuadas. Unicamente recibirá cargos cuando se haya deducido completamente el activo compensable, origina do por uno o varios grupos de una U.N.N. Su saldo representa rá el importe de las deducciones efectuadas por cada grupo de U.N.N. que no se hayadeducido totalmente.

En el afio del cambio, la reserva U.E.P.S. deberá acreditarse como una partida no deducible, dentro de la con ciliación entre la utilidad o pérdida contable y el resulta do fiscal.

# CAPITULO IV

# CASO PRACTICO

# METODO DOBLE EXTENSION

Supongamos que se trata de la Farmacia Ariel, S. A. de C. V., sus inventarios son de productos terminados, los cuales se estan valuando por costos Promedios. Para la va-luación U.E.P.S. se determinaron los siguientes grupos:

Medicina de Patente

Accesorios:

Higiénicos

Perfumería

El método U.E.P.S. Monetario se empezó a aplicar a partir del año de 1984.

Los inventarios valuados a costos promedios son los siguientes:

#### MEDICINA DE PATENTE

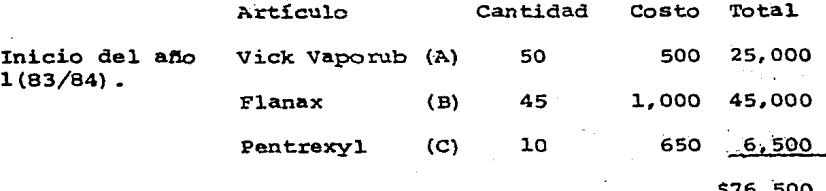

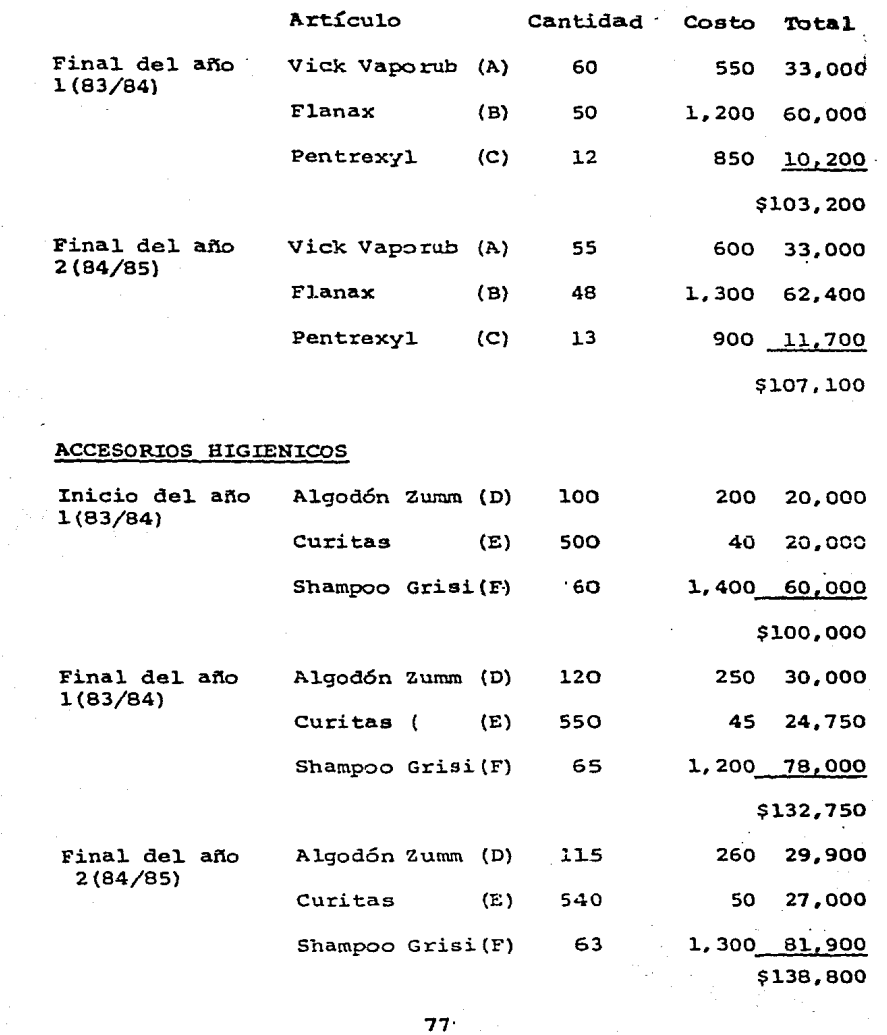

 $77 - 1$ 

# ACCESORIOS PERFUMERIA

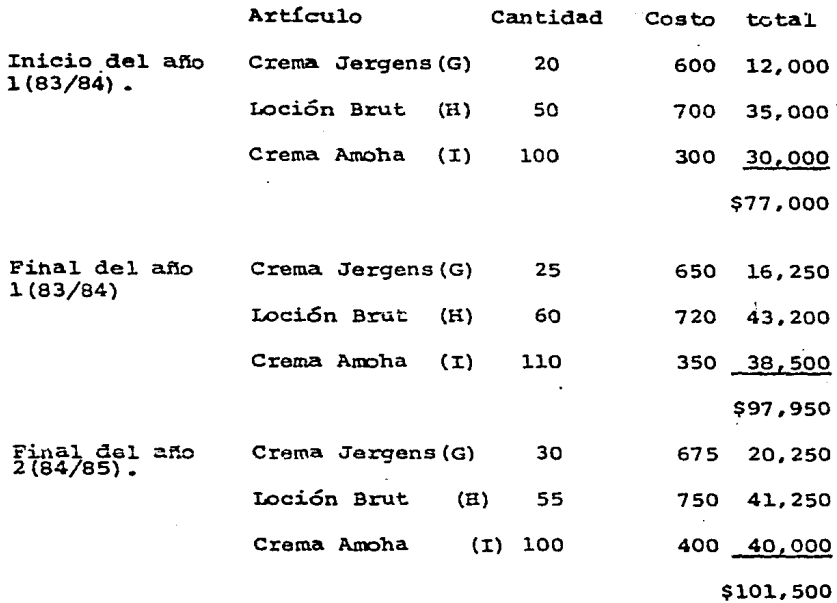

El. factor de rotación será para 1983/1984 de 9.45 y de 1984/1985, de 9.50.

El método U.E.P.S. monetario se aplicará de acuerdo a la autorización dada por la S.H.C.P. La que ha continua ción transcribe.

En respuesta a su petición y para efectos de cumplir con la obligación de valuar sus inventarios a que se refiere la fracción III del artículo 58 de la Ley del Impuesto Sobre

la Renta, se le autoriza a implantar el método de valuación denominado Ultimas Entradas, Primeras Salidas bajo el procedimiento Monetario, mismo que deberá sujetarse a lo aiguien te:

l.- El ejercicio base a partir del cual se iniciará la aplicación del U.E.P.S. bajo el procedimiento Monetario será el comprendido del lo. de enero de 1983 al 31 de diciembre de 1984.

2.- El inventario inicial del ejercicio base, represen ta la primera capa del inventario U.E.P.S. Para este prop6 sito deberá. determinarse en base al método de val11aci6n de inventarios que se tenga implantado, el costo unitario de cada partida del grupo de inventarios, el cual será el costo base de la partida para la aplicación del U.E.P.S Monetario <sup>y</sup>consecuentemente deberá conservarse para su utilizaci6n en ejercicios siguientes:

3.- Determinar al fin de cada ejercicio, un jndice;4e- precios a traves de una doble valuación de inventarios como sigue:

A) Se valuara el inventario final por grupos de cada ejercicio a costos del mismo (de conformidad con  $el$ método que se tenga implantado) •

B) Se valuara e1 mismo inventario final a costos del ejercicio base o sea a los costos a que se refiere el inciso 2.

C) Se determina el índice de precios del ejercicio, dividiendo el monto del inciso A) entre el del inciso B) •

D) Para efectos de la determinación del índice de precios a que se hace referencia, cuando en los inventarios existan productos nuevos que no aparecian en el ejercicio anterior, deberá asignarsele un costo base igual al. costo de la primera compra del ejercicio o bien un promedio de los costos que tuvo ese producto durante el ejercicio.

La opción que se ejerza deberá aplicarla en forma consistente.

4.- Se determinarán los aumentos o disminuciones de in ventarios base comparando el inventario final a costos del ejercicio base, contra el inventario inicial, también a - costos del ejercicio base.

s.- En caso de que el resultado de la operación ante- rior implique un aumento en el inventario base (Una nueva capa), el índice del ejercicio aplicable a dicho incremento será el que resulta de dividir el índice del ejercicio entre el factor de rotación obtenido en el mismo ejercicio en que

ªº

se presente el incremento, si por el contrario este implica una disminución a dicho inventario se procederá a cancelar los aumentos habidos en ejercicios anteriores, afectando pri mero los más recientes, hasta llegar en su caso al inventa-rio base.

6.- El inventario final valuado conforme al método U.E. P.S. Monetario, será el. resultado de sumar o restar al. in- ventario inicial a costos del ejercicio base, los aumentos o disminuciones que se tengan en el. ejercicio.

La aplicación del índice de precios deberá efectuar se en forma consistente.

Se abrirá una cuenta de activo compensable para efectos fiscales, en la que se registre la repercasión en el valor de los inventarios con motivo del cambio, cuyo importe deberá determinarse disminuyendo del valor del inventario final del ejercicio base, valuado con el método de va luación costos promedios valor que se obtenga con el que se autoriza, mismo importe que podrá deducirse en los ejerci-cios posteriores a aquél en que se efectuó diçho cambio, en la proporción en que el inventario final de cada ejercicio resulta inferior al inventario final del ejercicio base y se deducirá el saldo cuando varíe nuevamente el método de -

valuaci6n o en el ejercicio de liquidación de la sociedad.

El mecanismo descrito en el punto anterior, deberá estab ecerse para cada uno de los grupos de inventarios en los que clasificó su inventario base, abriendo al respecto las subcuentas correspondientes.

Cuando al término de un ejercicio se agote una "capa o fila" de inventarios, esta no podrá reponerse a los - costos del ejercicio base, sino que las nuevas "capas o filas" se calcularan a los costos del ejercicio en que se repongan.

Sus libros de contabilidad deberán reflejar adecuadamente el valor U.E.P.S. del inventario, para lo cual util~ zará una cuenta complementaria de inventarios denominada --- "Reserva U.E.P.S.", para cada grupo de inventarios. En el estado de posición financiera presentará los importes de cada grupo de inventarios después de deducir la "Reserva U.E. -P.S.", y en el estado de resultados se presentará un solo im porte de costo de ventas, sin separar el efecto del ajuste U.E.P.S

Una vez adoptado el método que se autoriza, deberá aplicarse en forma consistente. Asimismo, no podrá conceder se nuevo cambio mientras no hayan transcurrido cinco ejercí-

 $a2$ 

 $\bullet$  in  $\bullet$ 

cios regulares después del cambio anterior.

La reserva U.E.P.S. a que se hace referencia, se creará en el ejercicio del cambio con el efecto que se obtenga y se incrementará con las capas que resulten en los ejercicios siguientes, o en su caso se disminuirá por las disposiciones que se hagan de dichas capas; y en el supuesto de que esta se disminuya por alguna otra razón dicha dis minuci6n deberá considerarse como una recuperaci6n del costo de lo vendido y por lo tanto deberá ser un ingreso acumulable.

La presente autorizaci6n surtirá efectos siempre que esa empresa no haya efectuado algún cambio de mátodo de valuación de inventarios durante los cinco ejercicios re gulares anteriores al del cambio que se autoriza.

En la inteligencia que cualquier modificaci6n que se pretenda efectuar al procedimiento establecido en el pre sente oficio deberá comunicarla a esta Dependencia, previamente al ejercicio a partir del cual desea su modificaci6n para su autorizaci6n.

Una vez que ya tenemos el procedimiento a sequir continuaremos con la resalución del problema de acuerdo a ios pasos anteriormente descritos.

83.

Se valuaran los inventarios a costos del año base. INVENTARIOS VALUADOS A COSTOS DEL AÑO BASE:

# MEDICINA DE PATENTE

 $\bar{\psi}$ 

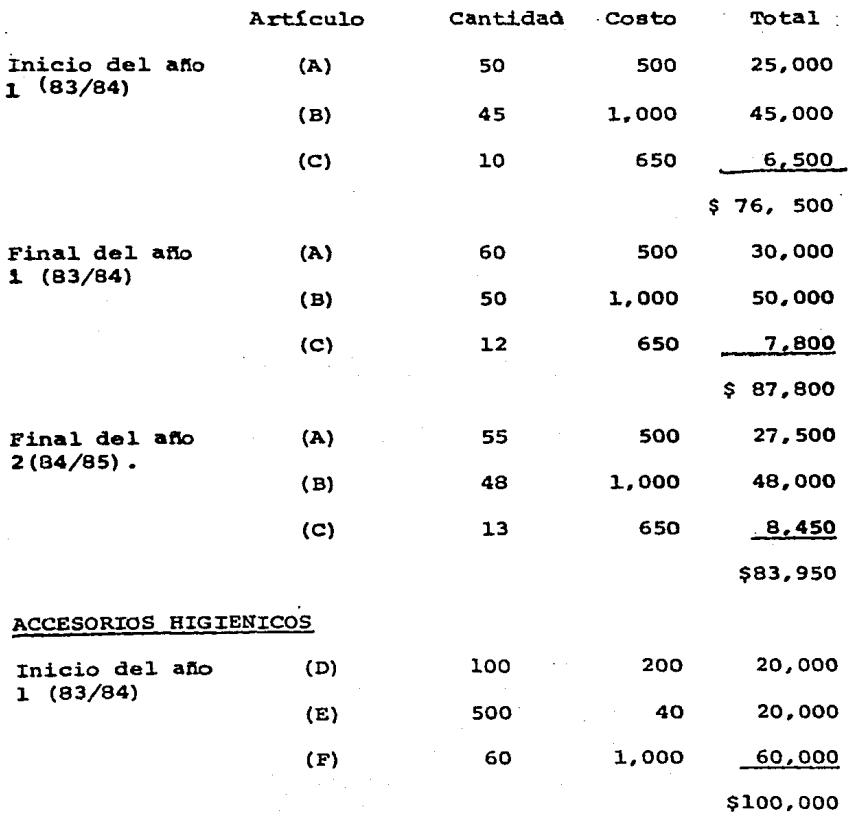

# ACCESORIOS HIGIENICOS

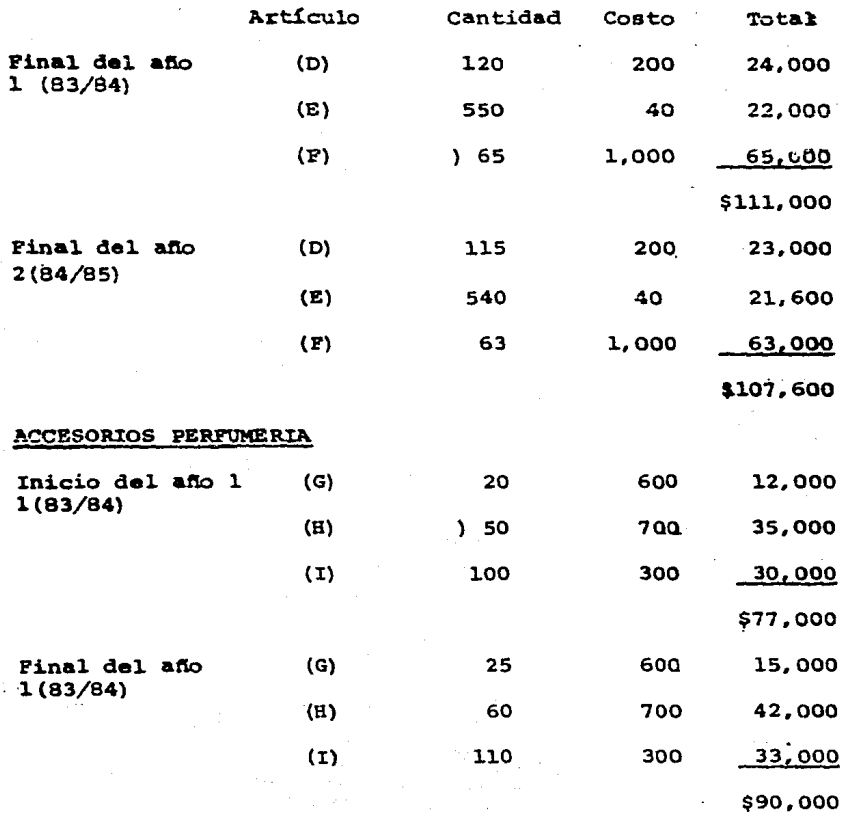

### ACCESORIOS PERFUME RIA

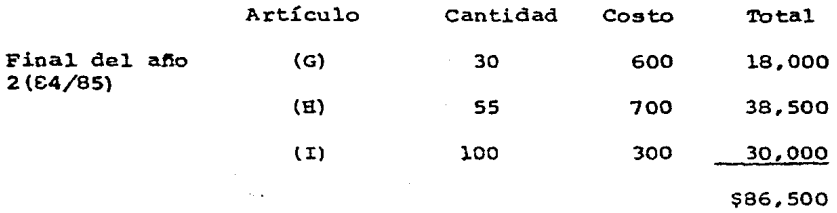

Las dos valuaciones obtenidas (doble extensión) deben compararse para obtener un índice que posteriormente -sirve de base para determinar el valor U.E.P.S. global de los inventarios. Estas operaciones se hacen de la siguiente manera:

### MEDICINA DE PATENTE

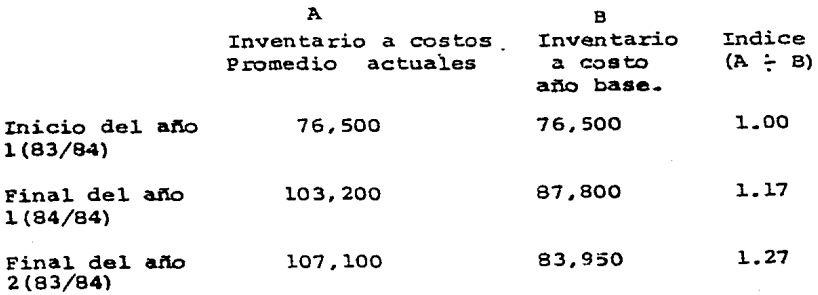

### ACCESORIOS HIGIENICOS

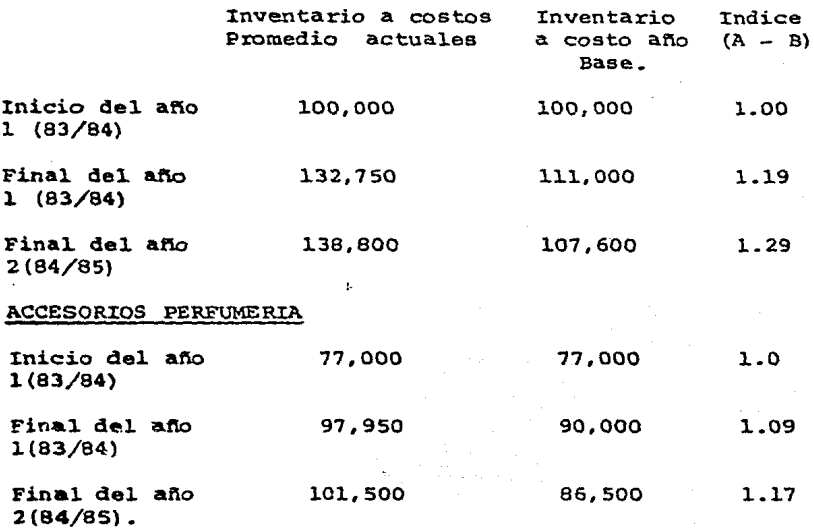

Una vez determinados los índices, se determinará l.os aumentos o disminuciones de inventarios base comparando el inventario final a costos del ejercicio base, contra el. inventario inicial, también a costos del. ejercicio base. A la capa se le aplicara el índice según el inciso 5 de pro codimiento y se determina la valuación U.E.P.S. de acuerdo al inciso 6.

# MEDICINA DE PATENTE

ł

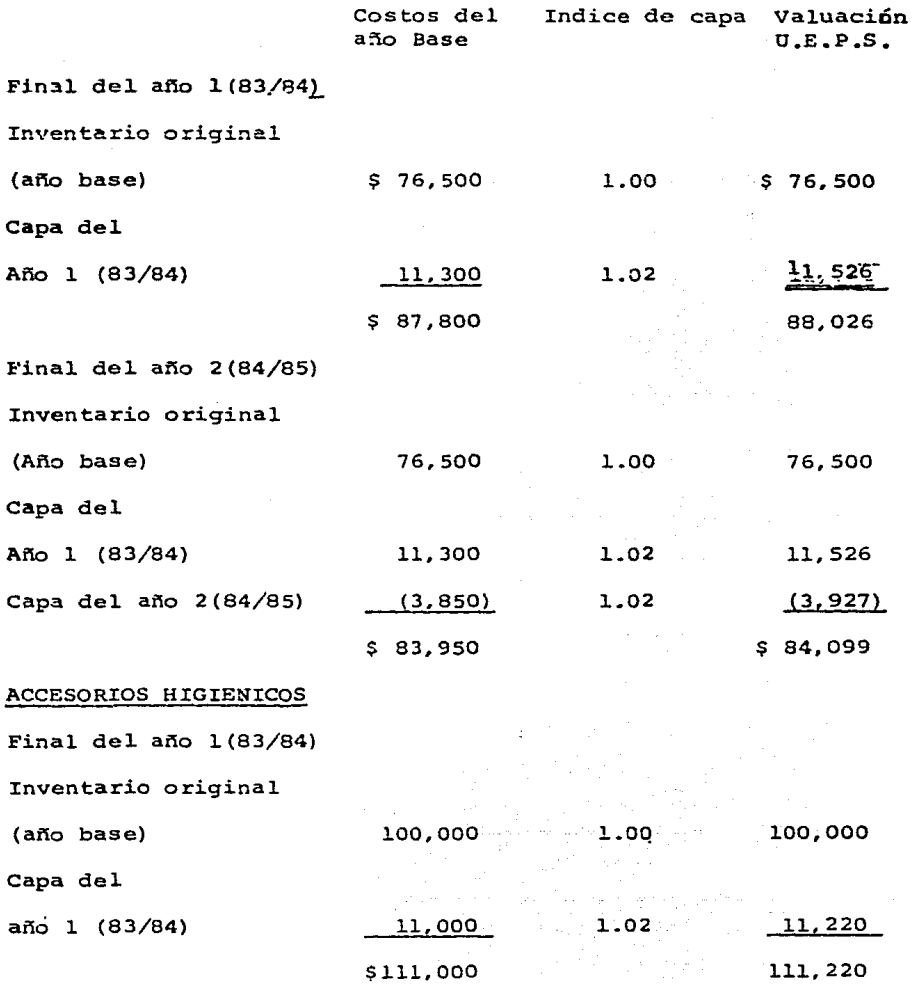

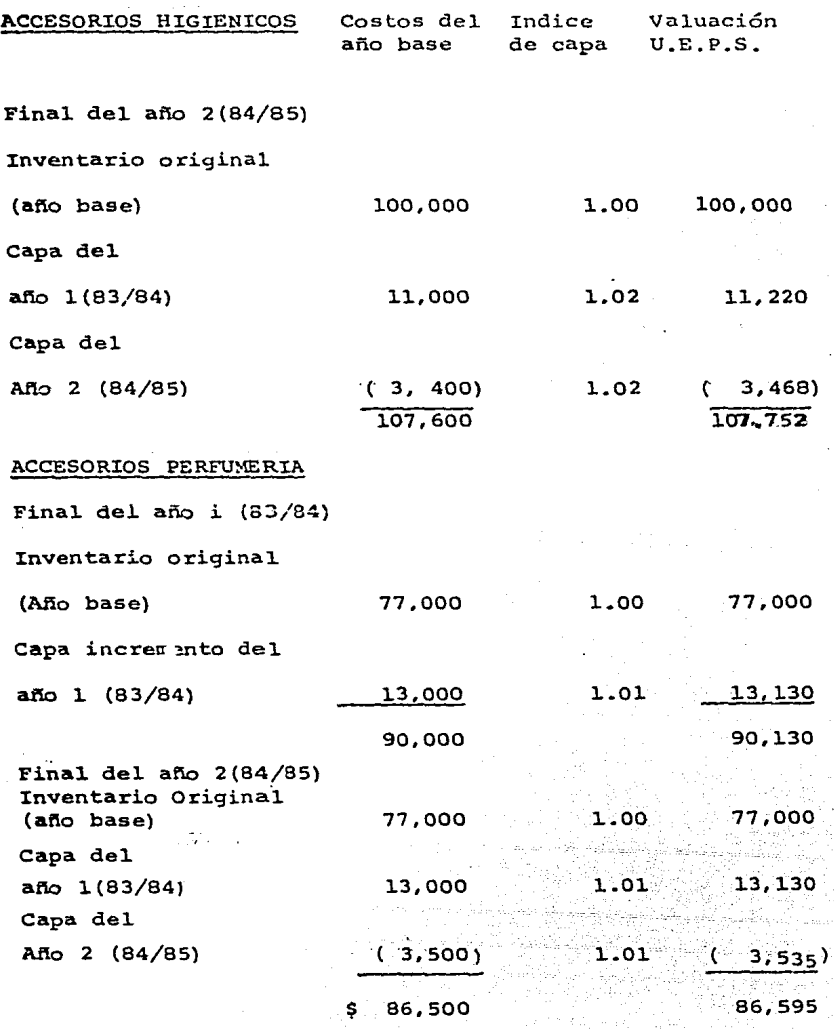

 $\cdot$ 

.

6~

El indice de la capa se determina dividiendo el Indice del ejercicio expresado en porcentaje, al resultado se le divide entre cien y se le adiciona la unidad para expresarlo en terminos de índices.

> $= 1.80 \div 100 = 0.018 + 1 = 1.018 = 1.02$ 17%  $9.45$

Debido a que es una diminución se afecta el aumento del año anterior.

En el ejemplo que nos ocupa, el efecto contable de -la implantación del método "U.E.P.S. Doble extensión" seria el siguiente:

 $U.E.P.S.$ 

EFECTO

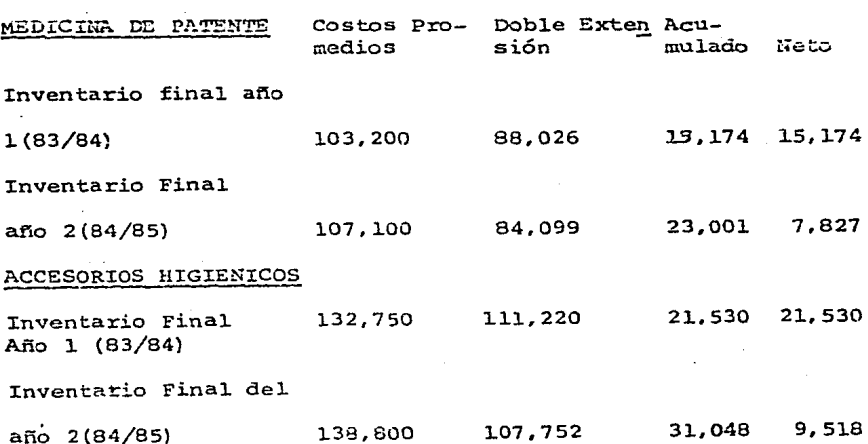

ACCESORIOS PERFUMERIA

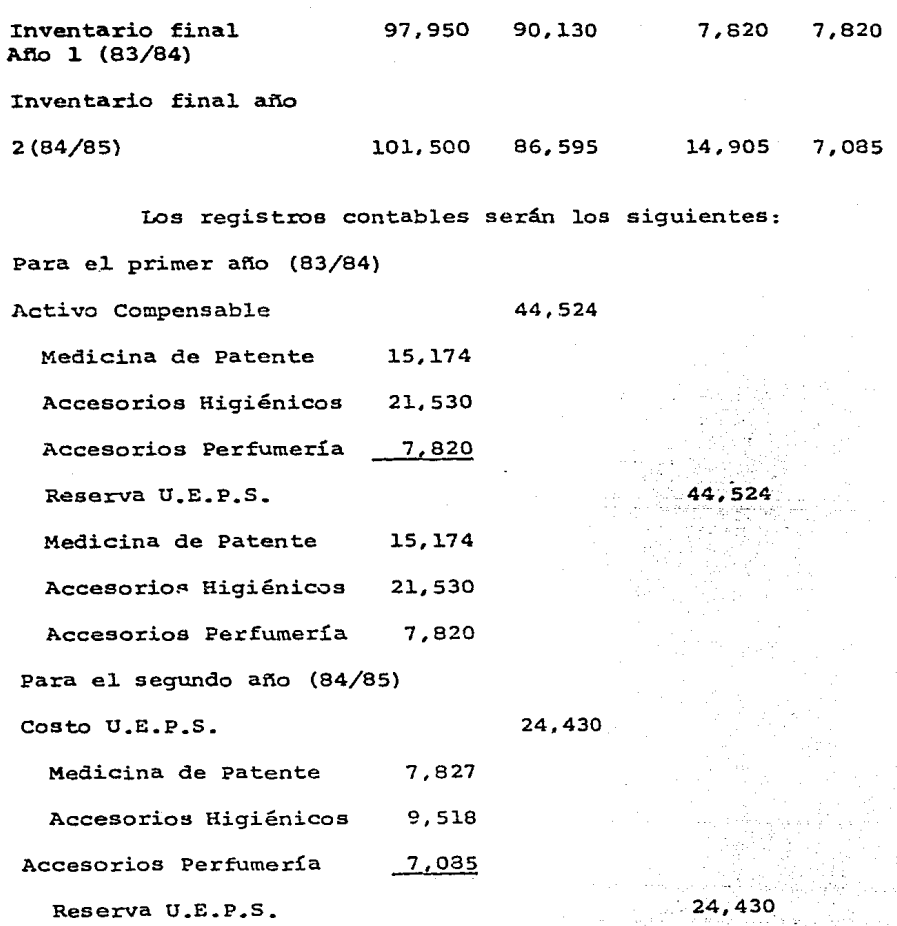

91-,

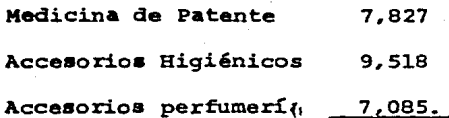

## GLOSAXIO DE TERMINOS

Para facilitar una mejor compresión de los diferentes procedimientos a través de los cuales se determina el va lor del inventario bajo el método de U.E.P.S. Monetario a -continuación se definiran algunos terminos que serán utiliza dos constantemente en el. desarrollo de este trabajo.

# l..- Atb DEL CAMBIO.

Es el ejercicio en el que se adopta por primera vez, el método U.E.P.S. En el cual al efecto U.E.P.S. no sera dedu cib1e.

 $2 -$  ANO BASE

Es el ejercicio anterior al que se adopta por primera vez el método U.E.P.S. Monetario. El valor del inventario final. de ese ano representará el. inventario a costos del. afio base.

#### 3.- INDICE INTERNO DE INFLACION

Representa en términos porcentuales, el incremento en los costos de adquisición y producción, registrados du--rante el. ejercicio.

### 4.- INDICE DE PRECIOS ACUMULADOS

Representa el incremento porcentual. existente a partir de los precios de los inventarios iniciales del año

# base. 93

## $5. CAPA$

Es el aumento o disminución en el va1or del inventario final, con respecto al del. afio anterior, valuados ambos a costos del año base.

### 6.- VALOR U.E.P.S. DE LOS INVENTARIOS

Es el monto en que han sido valuados los inventa- rios finales, una vez que éstos úLtimos nan sido sujetos al cambio de método de valuaciones que incluye los montos del inventario Base más los valores de capas.

### 7.- EFECTO U.E.P.S. ACUMUIADO

Es la diferencia de comparar el monto de los inventarios finales de un año valuados al método tradicional contra el valor U.E.P.S. de esos mismos inventarios.

#### 8.- EFECTO NETO U.E.P.S.

Es el resultado de comparar el efecto U.E.P.S. acu mulado del año contra el efecto U.E.P.S. acumulado del año anterior. Para efectos del primer año, el efecto U.E.P.S. acumulado de ese año se debe considerar como efecto neto.

### $C. Q. N. C. L. U. S. I. O. N. E. S.$

1.- L& adopci6n del método de va1uaci6n Ultimas Entradas Primeras Salidas, es conveniente en épocas inflacionarias, ya que por su utilización, la situación financiera refleja en -foxma más razonable el resultado de la actividad econ6mica en 1a entidad.

2.- A través de la utilizaci6n de este método, se difieren e1 pago de impuestos sobre la Renta y la participación de los trabajadores en las utilidades a partir del segundo año  $$ de •u implementación.

3.- Con la implant&ci6n de e8te método se obtienen utilidades más reales, evitando distribuir dividendos sobre uti lidades ficticias.

4.- Para la determinaci6n del valor U.E.P.S. del in'ventario a través del procedimiento de valores monetarios, lo más adecuado es la utilizaci6n del Sistema en Cadena: ya que en primer lugar se utilizan los índices internos de inflación. y se evita la conservación de los costos del año base.

S.- La implantaci6n del Método U.E.P.S. \_a travéa de valores monetarios, no implica modificaciones a los sistemas contables ya establecidos en la entidad, debido a que este se podrá determinar al final de cada ejercicio.

6.- Este método con las reformas fiscales de 1987; a par tir del año de 1990 ya no se podrá utilizar para efectos fiscales y su utilidad será 100% financiera, o sea para evitar -repartir utilidades fuera de la realidad.

# **BIBLIOGRAFIA**

III Y II Análisis y aplicación del Método U.E.P.S. Monetario.

> José Luis Sánchez Pérez y Jorge Rico Trujillo.

Instituto Mexicano de Contadores Públicos.

II Y III Estudios Prácticos del Método de Valuación de Inventarios denominado U.E.P.S. Monetario. C.P. Roberto A. Muñoz Narvaez.

Costos II

 $\mathbf{r}$ 

C.P. Cristobal del Rio González.

Principios de Contabilidad Generalmente Acep I Y II tados.

Instituto Mexicano de Contadores Públicos.

II Ley del Impuesto Sobre la Renta.

Primer Curso de Contabilidad. I.

Elias Lara Flores.